# Schieb Report

## **Ausgabe 2021.51**

### **Bilder in Facebook direkt vom Handy laden**

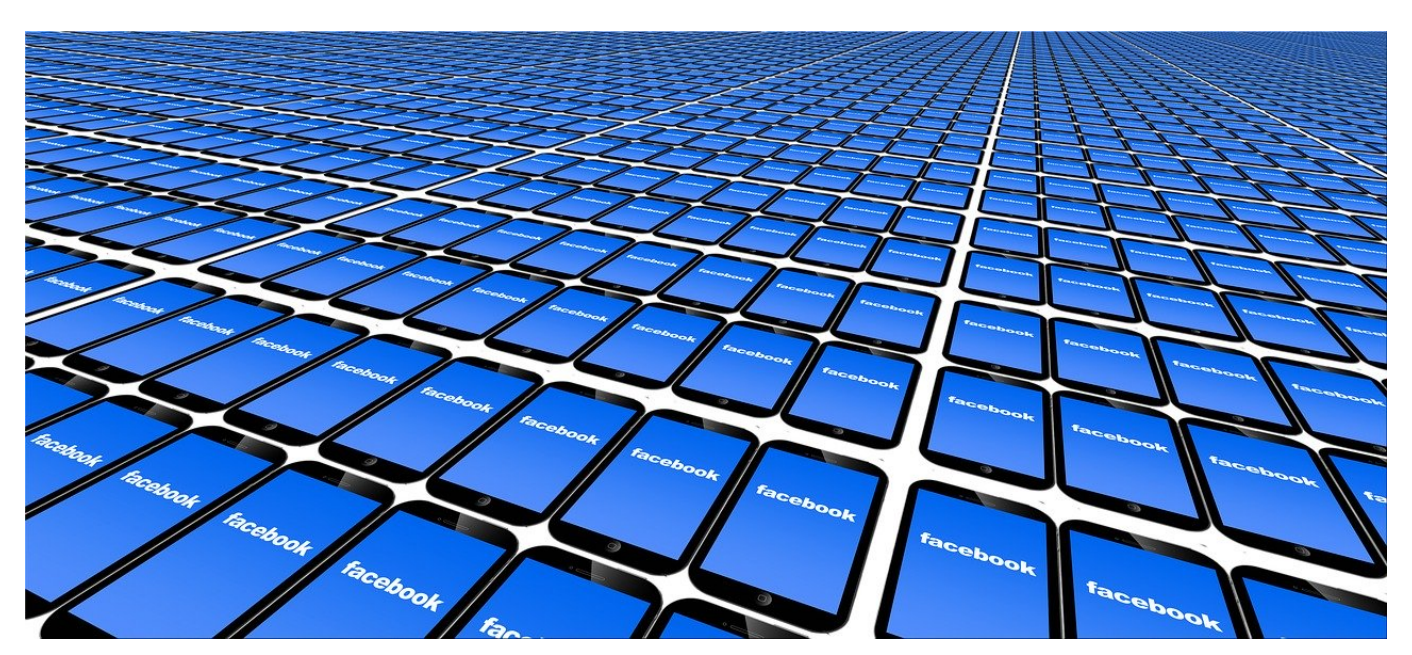

Kennen Sie die Situation? Sie schreiben bequem am PC einen [Facebook-](https://www.schieb.de/?s=facebook)Beitrag und wollen ein Bild einfügen. Das aber ist auf dem Smartphone. Schicken Sie sich das dann selbst per E-Mail? Unnötig, das geht einfacher!

Das Schreiben von Facebook-Beiträgen ist auf verschiedene Arten möglich: Auf dem Smartphone oder Tablet haben Sie die Facebook-App, auf dem PC oder Mac die Facebook-Webseite. Beide Varianten haben ihre Vor- und Nachteile: Auf dem Smartphone können Sie schnell nebenbei einen Beitrag schreiben und haben Ihre Fotos und die Kamera direkt zur Verfügung, müssen sich aber mit der kleinen Tastatur begnügen. Auf dem PC lockt die große Tastatur, mit der Sie meist schneller und sicherer Text tippen. Sie müssen aber zuhause sein und bei Bedarf dann irgendwie an Ihre Bilder kommen. Das letztgenannte Problem hat Facebook jetzt allerdings elegant gelöst!

#### GSC EВ **JÖR**

**schieb.de** News von Jörg Schieb. https://www.schieb.de

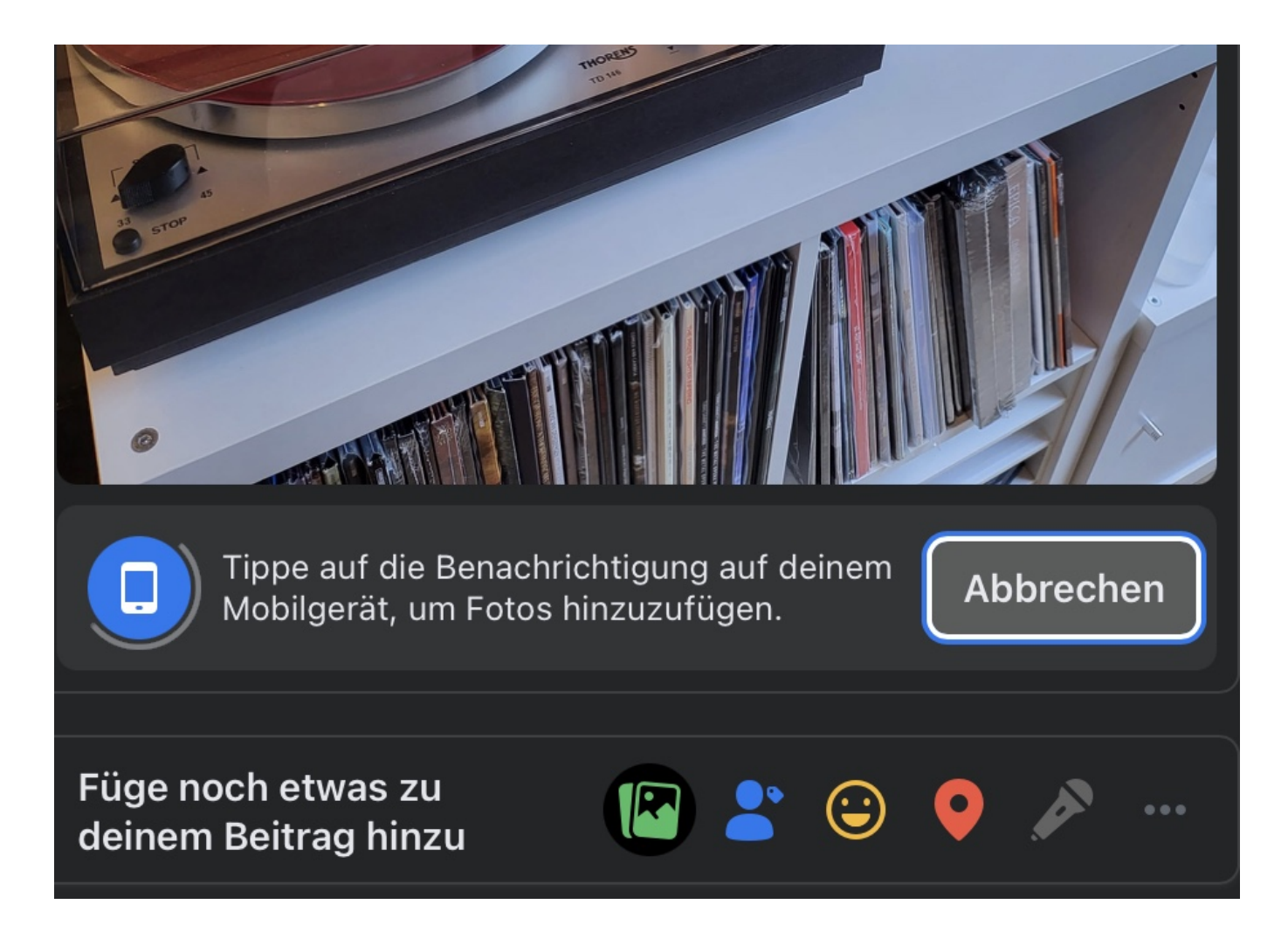

Wenn Sie einen Beitrag auf der Webseite schreiben und auf das Foto-Symbol tippen, klicken Sie neben **Füge Fotos direkt von deinem Mobilgerät hinzu** auf **Hinzufügen**. Auf all Ihren Geräten, auf denen die Facebook-App installiert ist, wird Ihnen jetzt eine Meldung angezeigt, dass Sie von diesem Gerät Bilde hinzufügen können.

#### EВ **JÖRGSCH**

**schieb.de** News von Jörg Schieb. https://www.schieb.de

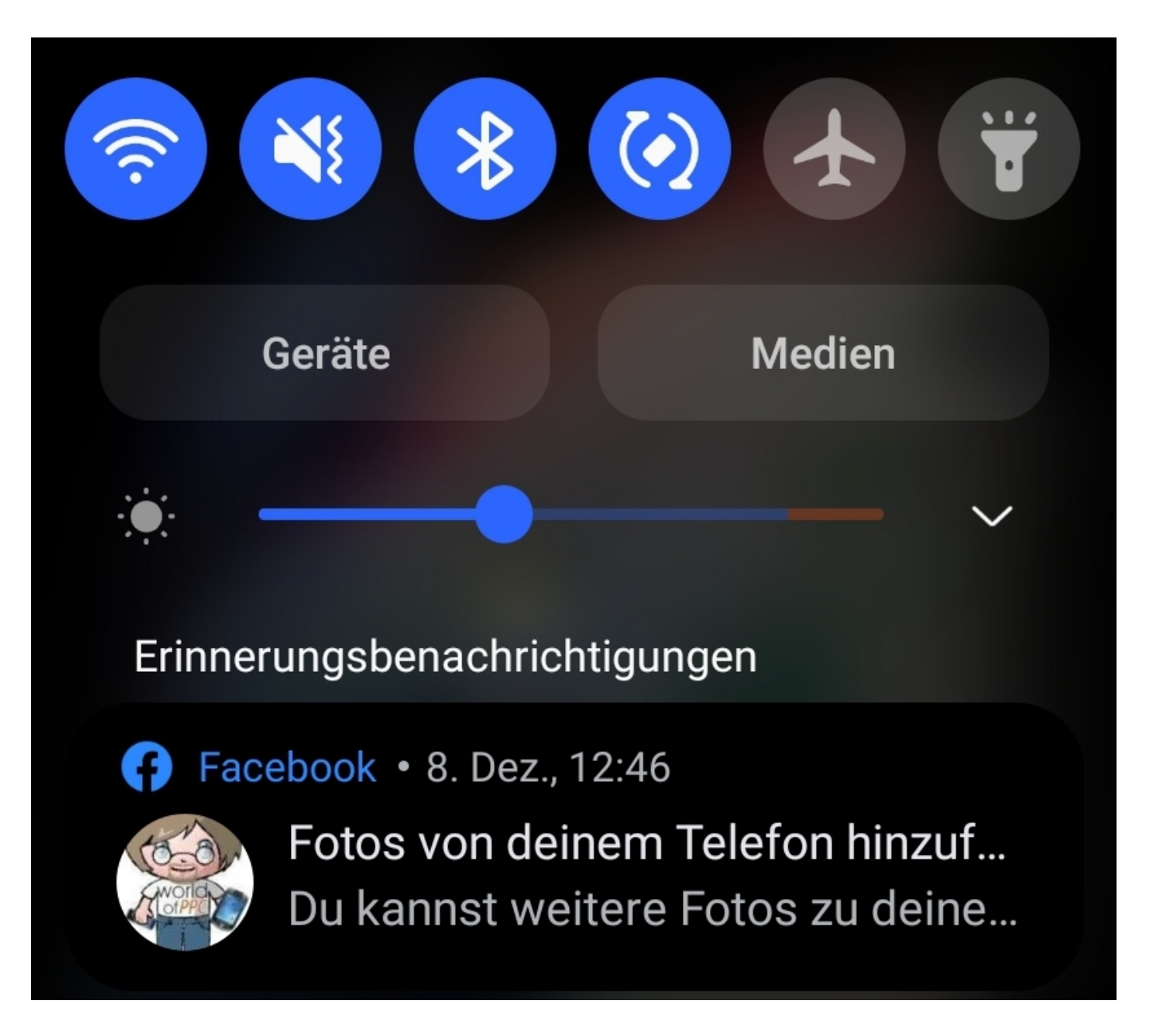

Tippen Sie darauf, wählen Sie das Bild aus und tippen Sie auf **OK**. Das Bild wird dann automatisch in den Post auf dem PC/Mac übertragen. Ohne, dass Sie es manuell vom Smartphone versenden müssen!

**schieb.de** News von Jörg Schieb. https://www.schieb.de

### **Verwenden von Widgets auf dem Android-HomeScreen**

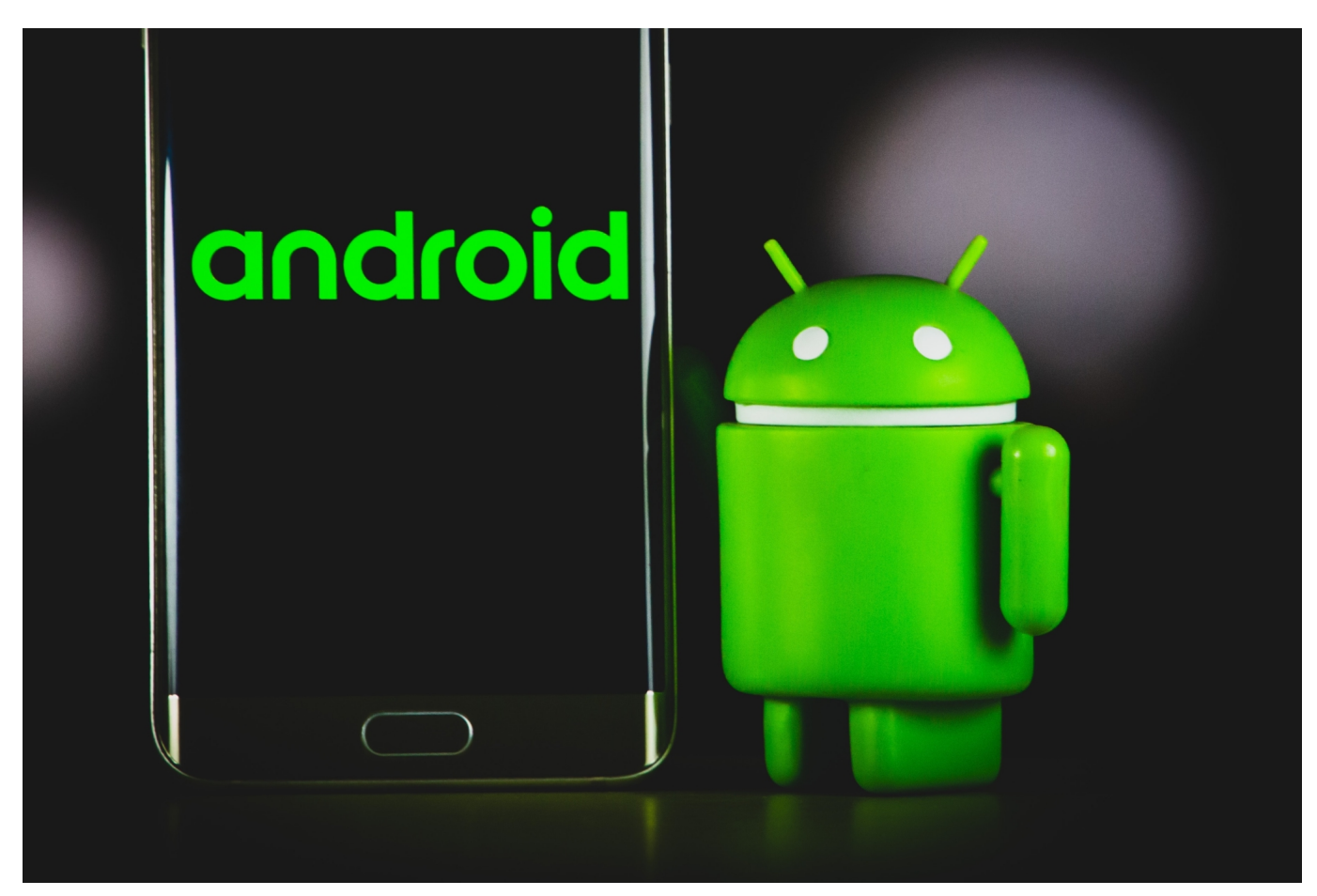

Einer der großen Vorteile von Android gegenüber iOS ist die deutlich breitere Unterstützung von Widgets, kleinen Informations-Anzeigen auf den HomeScreens. Die können Sie schon im Standard mit wenig Aufwand verwenden. Wir zeigen Ihnen, wie das geht.

Widgets sind entweder Systemerweiterungen oder Erweiterungen von Apps, die durch deren Installation verfügbar gemacht werden. Sie werden also kaum zwei Telefone finden, die die selben Widgets zur Verfügung haben. Kurz gesagt: Wenn Sie ein Amazon Alexa-Widget haben wollen, dann müssen Sie auch die Alexa-App installiert haben.

**schieb.de** News von Jörg Schieb. https://www.schieb.de

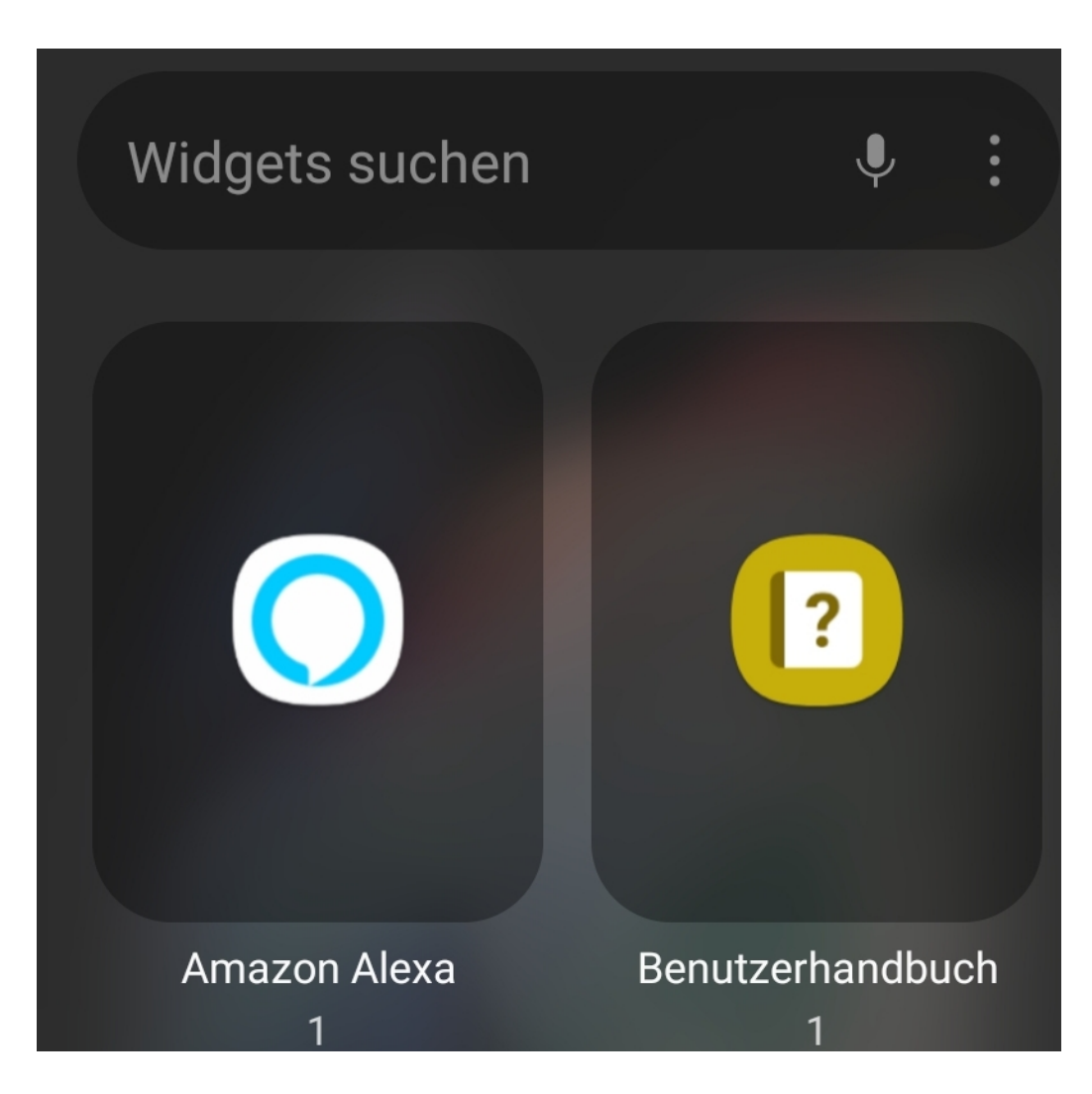

Um nun ein Widget auf den HomeScreen zu bekommen, halten Sie einfach Ihren Finger auf eine freie Stelle. Tippen Sie dann am unteren Bildschirmrand auf **Widgets**.

Geben Sie in das Suchfeld am oberen Bildschirmrand den Namen der App ein. Android durchsucht und filtert die vorhandenen Widgets nach Ihren Suchbegriffen. Alternativ können Sie durch die alphabetisch sortierte Liste der Widgets wischen. Viele Apps haben mehrere Widgets, die sich vor allem in der Größe unterscheiden. In einem solchen Fall steht unter dem Widget eine Zahl, die die Anzahl der verfügbaren Widgets der App angibt.

Wählen Sie ein Widget aus und platzieren Sie es durch Ziehen mit dem Finger auf dem HomeScreen. Nachdem Sie das Widget loslassen, fragt Android gegebenenfalls weitere Informationen ab. Dann nämlich, wenn das Widget konfigurierbar ist: Beim Wetter müssen Sie die Stadt angeben, bei einer Rufnummer den Kontakt auswählen etc.

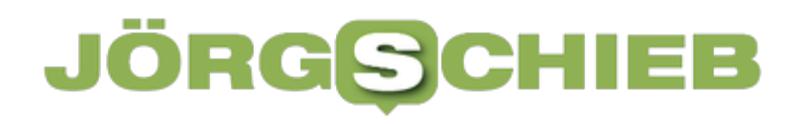

**schieb.de** News von Jörg Schieb. https://www.schieb.de

**schieb.de** News von Jörg Schieb. https://www.schieb.de

### **Verbinden mit einem versteckten WLAN unter Android**

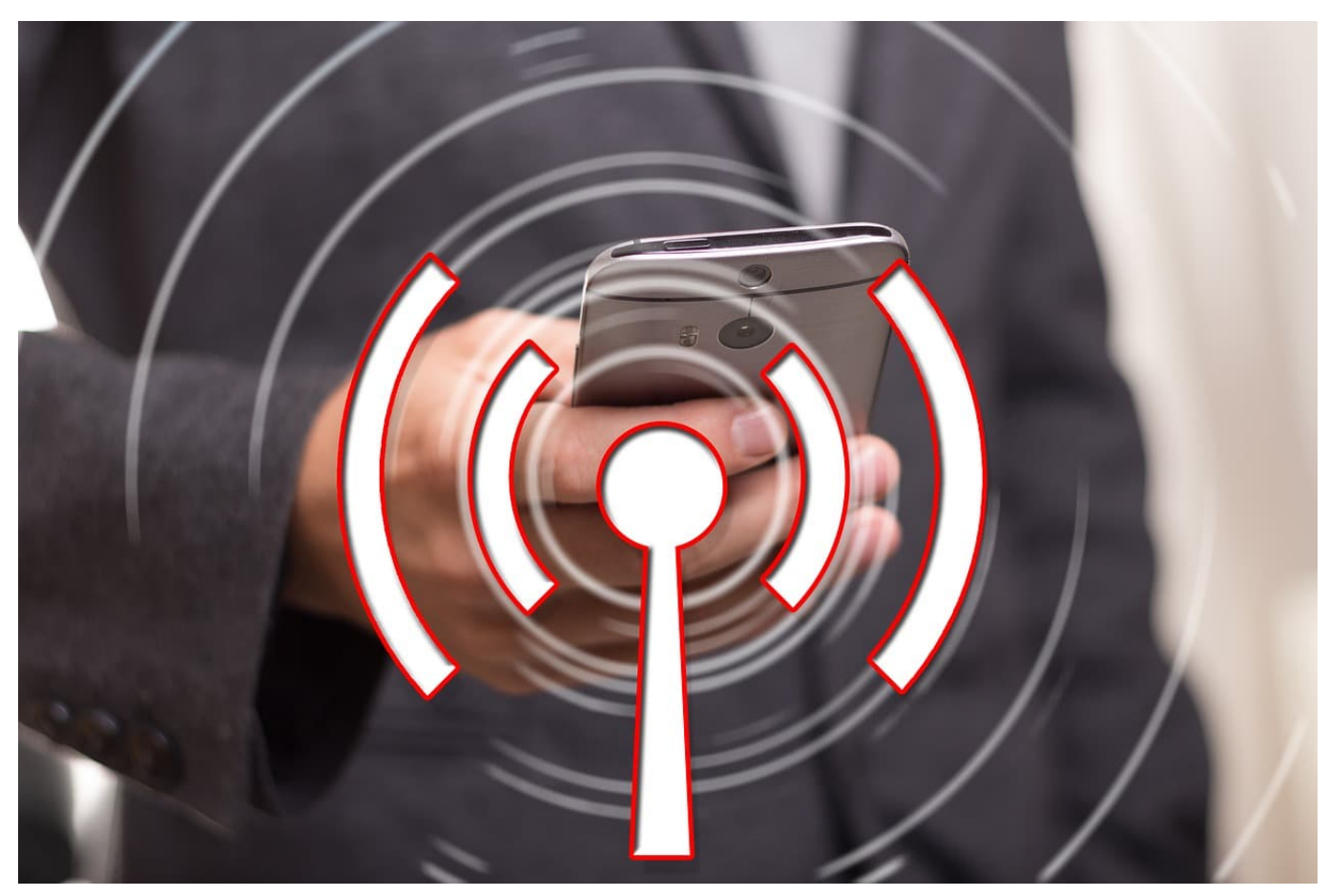

Auch wenn Sie mit einem Smartphone oder Tablet mit SIM-Karte unterwegs sind, nutzen Sie WLAN, wann immer Sie einen Zugang haben. Das spart Datenvolumen und ist oft sogar schneller. Wenn das WLAN aber versteckt ist, ist das Verbinden nicht ganz so einfach. Wir zeigen Ihnen, wie das geht!

Normalerweise überträgt en WLAN seine Kennung offen und für jedes Endgerät sichtbar. Der so genannte SSID-Broadcast ist für öffentlich nutzbare WLANs sinnvoll. Wenn nur berechtigte Nutzer sich verbinden können sollen und andere das WLAN nicht einmal sehen sollen, dann schalten viele Administratoren diese Kennung aus. Trotzdem können Sie sich auf einem Android-Gerät damit verbinden.

Tippen Sie in den Einstelllungen auf **Verbindungen** > **WLAN**. Unten auf der Seite finden Sie die Option **+ Netzwerk hinzufügen**. Um ein neues WLAN anzulegen. benötigen Sie einige Informationen:

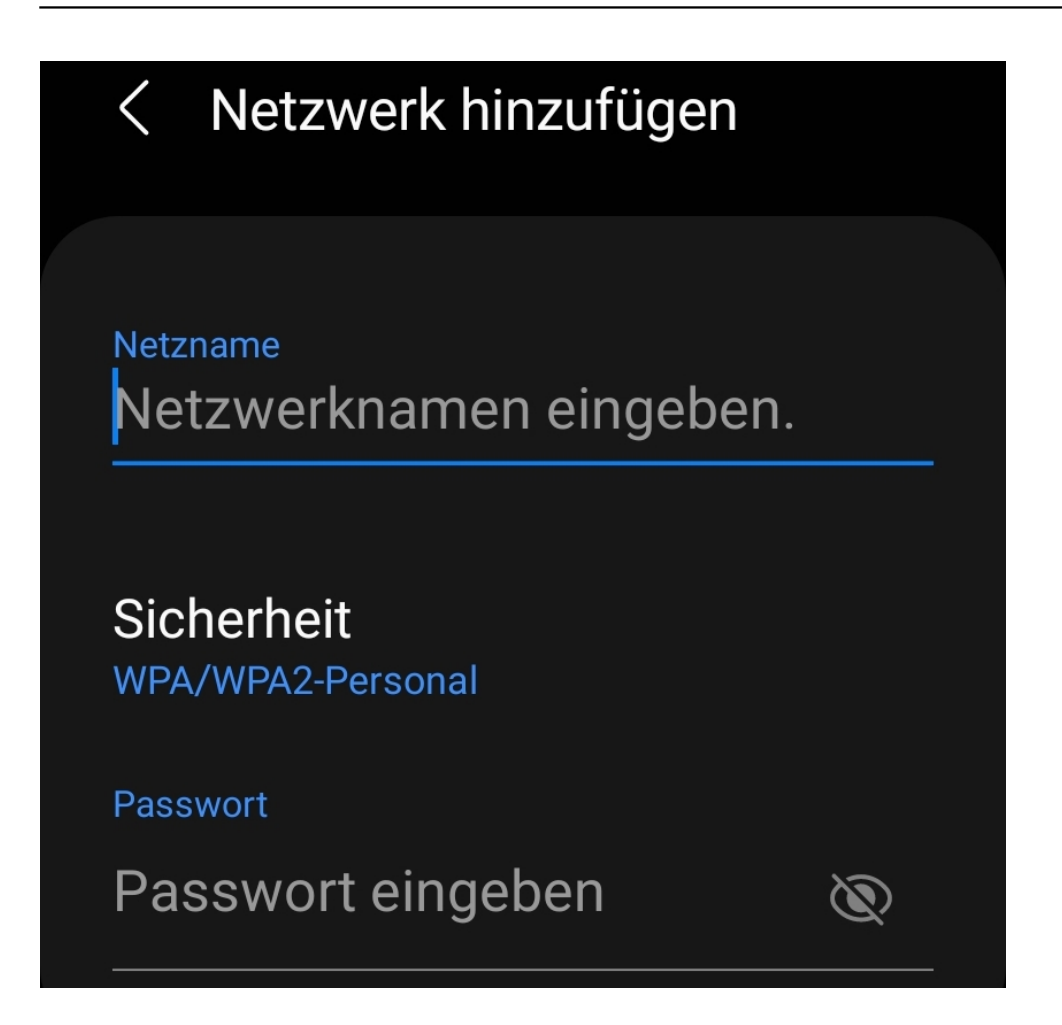

Der **Netzname** ist der Name, der normalerweise in der Liste der empfangbaren WLANs erscheint. Achten Sie auf die Schreibweise, schleicht sich ein Fehler ein, dann kommt die Verbindung nicht zu Stande.

Bei **Sicherheit** stehen Ihnen verschiedene Optionen zur Auswahl. Wenn Sie diese Information nicht haben, dann können Sie auch einfach die zur Verfügung stehenden Optionen durchprobieren.

Das **Passwort** ist das Passwort des WLANs, das Sie bei einer normalen Verbindung auch eingeben müssten.

Nachdem Sie all diese Informationen eingegeben haben, sollte die Verbindung mit dem WLAN aufgebaut und auch nach einem Abbruch der Verbindung automatisch wieder hergestellt werden.

**schieb.de** News von Jörg Schieb. https://www.schieb.de

### **Bundesnetzagentur warnt vor "spionierenden" Hightech-Geschenken**

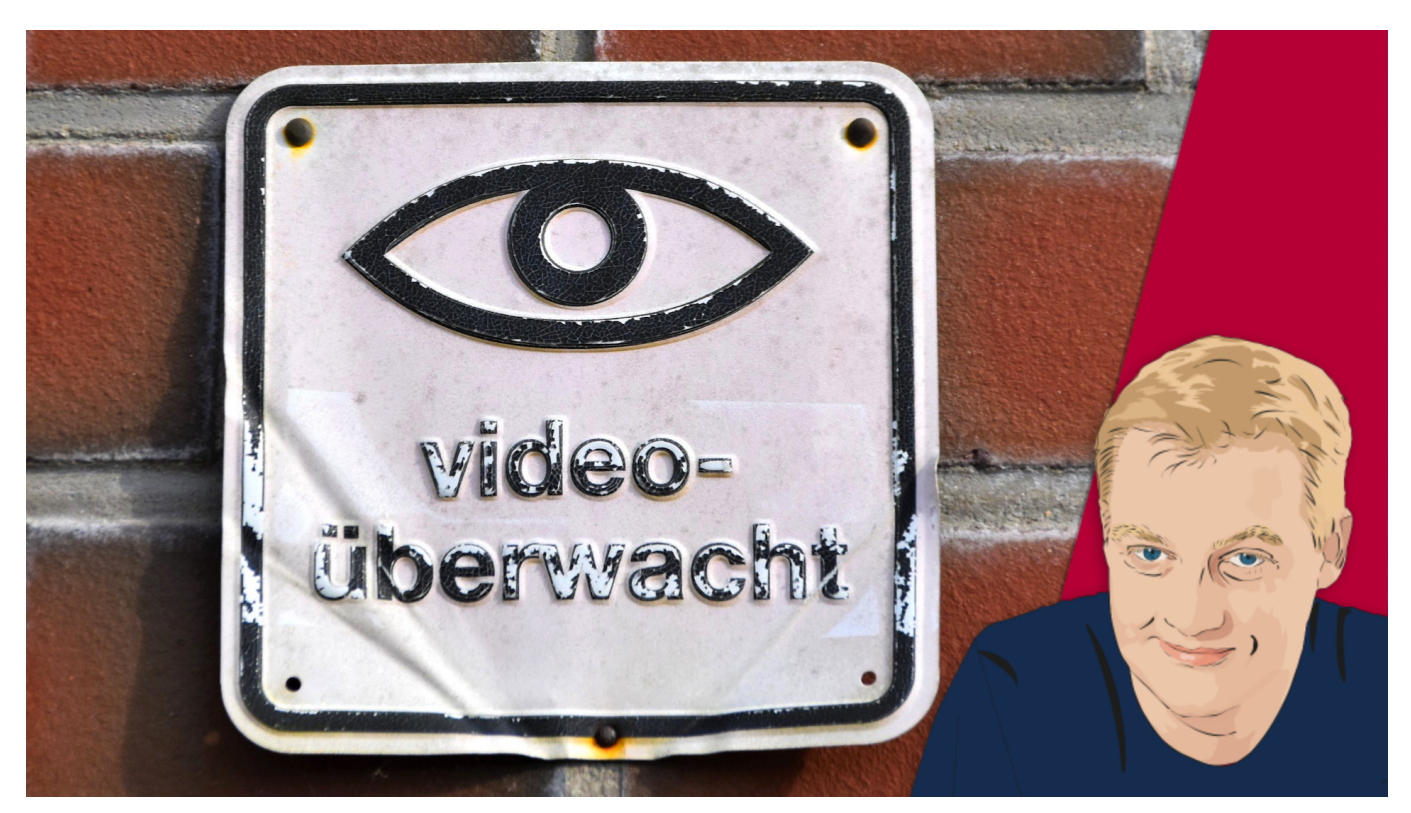

**Die Bundesnetzagentur warnt: Viele Hightech-Geschenke sind heute vernetzt und nicht wenige auch mit Kamera und Mikro ausgestattet. Wir sollten darauf achten, dass sie uns nicht ausspionieren**.

Saugroboter, Smartwatches für Kinder, Puppen, ferngesteuerte Autos oder Spaß-Gadgets: Viele Geräte sind heute akkubetrieben und werden wie selbstverständlich mit dem Netz verbunden. Natürlich, um den Komfort zu erhöhen – oder die Geräte per App bedienbar zu machen.

#### **Je mehr Vernetzung, desto angreifbarer**

Ich selbst mag es sehr, wenn Geräte sich (auch) per App bedienen lassen. Die Beleuchtung zum Beispiel. Oder klug vernetzte Haushaltsgeräte, die sich mit Siri ansteuern lassen. Aber man darf sich auch keine Illusionen machen: Einige Geräte gefährden die Privatsphäre – und man sieht es ihnen nicht an.

Darauf weist nun auch die Bundesnetzagentur hin. Vor allem manches Spielzeug für Kinder sei in der Lage, die Umgebung abzuhören oder sogar Aufnahmen zu

machen. Das gelte aber auch für manche Saugroboter: Sie hören zu oder machen Aufnahmen – unbemerkt. Wer kommt schon auf die Idee, dass ein Saugroboter überhaupt mit Mikro und Kameras ausgestattet ist?

#### **Viele Geräte mit Kameras und Mikros ausgerüstet**

Vorgeschrieben ist – und das aus leicht nachvollziehbaren Gründen –, dass eine Aufnahme per Kamera durch eine Leuchte und einen Sound angekündigt werden muss. Doch einige Geräte verzichten völlig darauf, bei anderen sind die Signale unmöglich zu sehen oder zu hören. So etwas ist laut Netzagentur in Deutschland verboten.

Auch Spielzeug kann betroffen sein: Puppen etwa, die sich mit dem Internet verbinden. Auch Roboter oder ferngesteuerte Autos, die per App gesteuert werden und mit möglicherweise versteckten Kameras oder Mikrofonen ausgerüstet sind. Ganz ausdrücklich warnt die Behörde vor Spielzeug, das sich mit dem Internet verbinden lässt. Insbesondere bei Spielzeug aus China lohnt es sich, noch einmal genauer hinzuschauen.

Sendefähige Spielzeuge sind in folgenden Fällen verboten:

- 1. Der Hersteller nimmt unbemerkt (ohne wirksame Einwilligung/Kontrolle durch den Nutzer) Sprach- oder Bilddateien vom Nutzer auf und nutzt diese für eigene Zwecke oder stellt sie dritten Unternehmen zur Verfügung.
- 2. Das Spielzeug ermöglicht dem Nutzer, heimliche Bild- oder Tonaufnahmen von einem Dritten anzufertigen.

Verkauft werden solche Geräte aber häufig trotzdem. Etwa über Verkaufsportale, die auf Sozialen Netzwerken beworben werden – und direkt aus China versenden. Außerdem gilt: Wo kein Kläger, da kein Richter.

#### **Wachsam sein, Funktionsumfang prüfen**

Wir sind als Verbraucher also gut beraten, Warnungen ernst zu nehmen - wir kennen ja die Software in den Geräten nicht. Und es braucht nur Sicherheitslücken wie das vor einigen Tagen bekannt gewordene Sicherheitsproblem in Log4J: Schon haben Hacker, Angreifer und

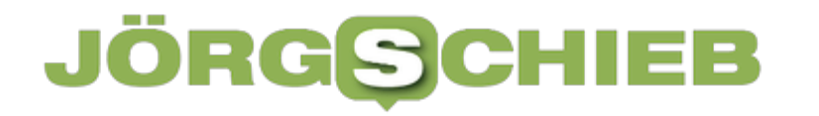

Spionagedienste freien Zugang.

Einige Saugroboter erstellen übrigens unbemerkt einen Grundriss der Wohnung: Damit sie nicht ständig gegen dieselben Wände und Möbel rempeln, entstehen interne Pläne von der Umgebung. Auch die könnten in der Cloud landen. Nicht jedem dürfte das gefallen.

Saugroboter sind mit Sensoren ausgestattet und erstellen detailgetreue Grundrisse

#### HIEB **JÖRGSC**

**schieb.de** News von Jörg Schieb. https://www.schieb.de

### **Wenn Elemente in der Wordpress-Übersicht zu schmal sind**

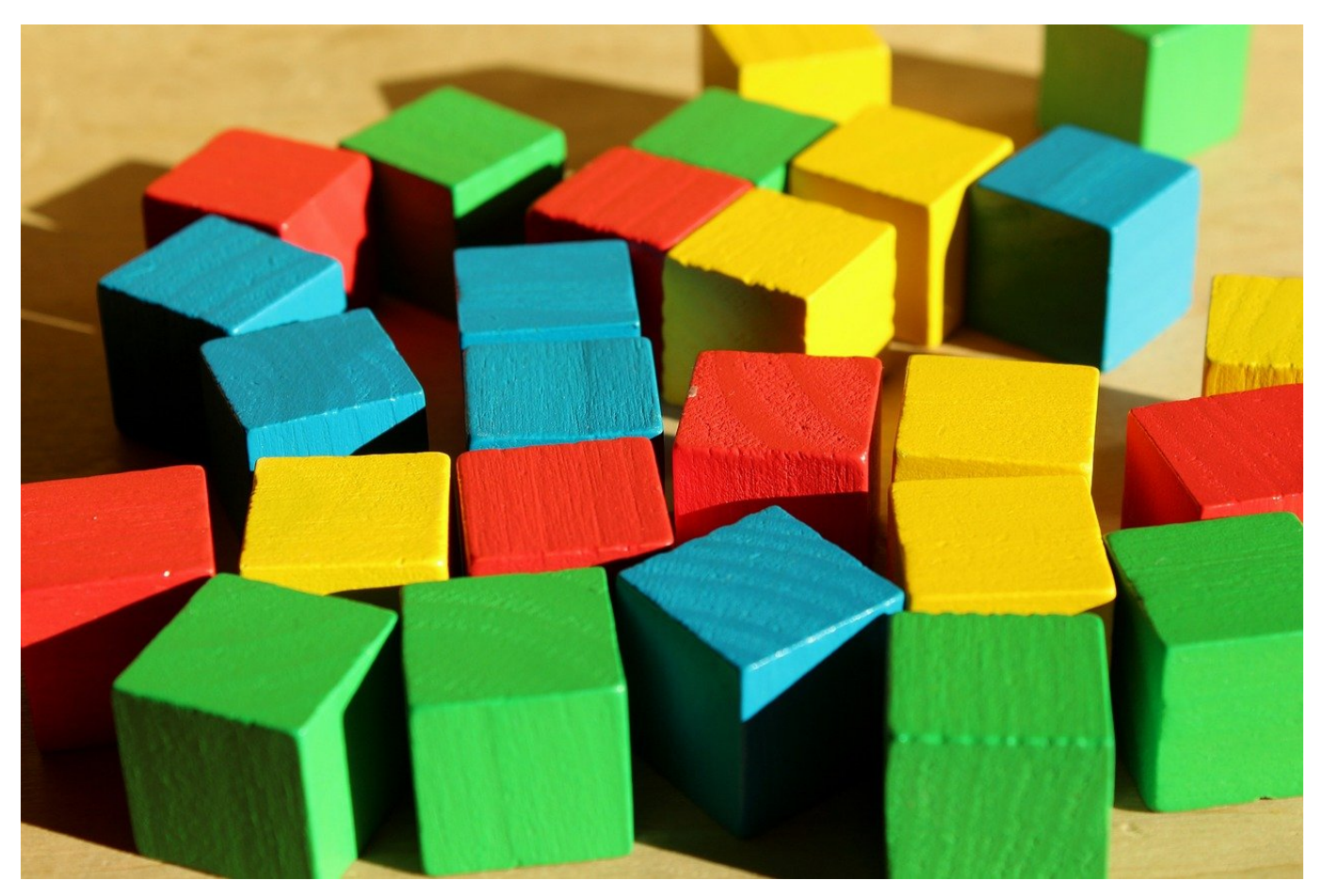

Wordpress ist ein Redaktionssystem, mit dem viele Blogs betrieben werden. Durch die diversen Plugins und können Sie damit die verschiedensten Webseiten-Designs gestalten. Unter der Haube sieht Wordpress aber sehr spartanisch aus, und das führt oft zu Einschränkungen bei der Erstellung neuer Inhalte. Ein einfacher Trick kann Ihnen hier helfen!

Die Designmöglichkeiten von Wordpress sind vor allem auf das Aussehen der Webseite für die Besucher ausgerichtet. Sobald Sie nicht mehr das Standard-Design verwenden, sondern eines der vielen Themen aktivieren und anpassen, wird aus dem Standard schnell eine ganz Individuelle, unverwechselbare Seite. Der Kern des Ganzen ist die Verwaltungsoberfläche. Nach der Anmeldung finden Sie unter **Beiträge** eine Übersicht Ihrer Artikel.

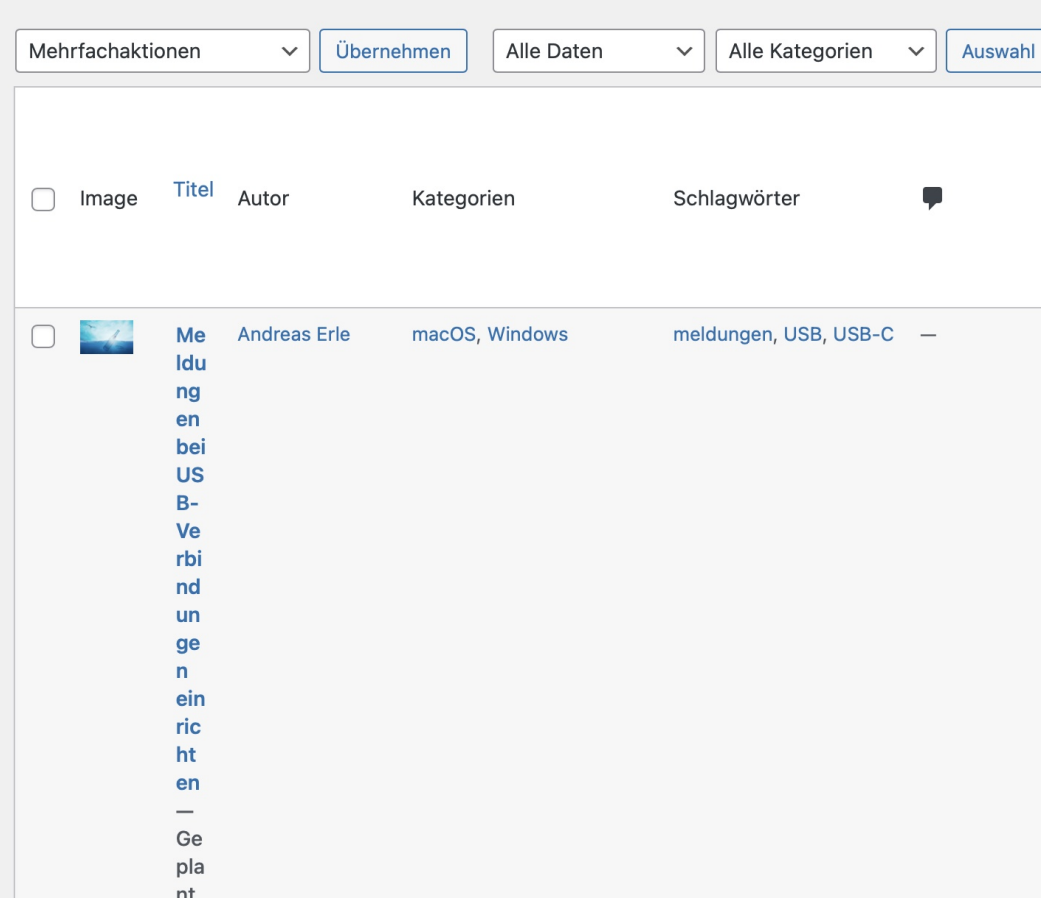

Viele Webhoster stellen Ihnen zum Webspace auch gleich einen sogenannten "Webseitenbaukasten" zur Verfügung. Das ist meist ein Wordpress, dass vom Anbieter komplett verwaltet wird. Nach einem automatischen Update von Wordpress können Sie dann oft Ihre Beiträge nicht mehr vernünftig verwalten, weil die Spalten viel zu schmal sind. In einem solchen Fall klicken Sie oben rechts auf **Ansicht anpassen**. Wordpress öffnet eine Übersicht aller angezeigten Spalten. Je mehr Spalten Sie deaktivieren, desto breiter werden die anderen. Deaktivieren Sie die, die Sie nicht benötigen. Schon nach zwei oder drei deaktivierten Spalten können Sie die Ihnen wichtigen Spalten wieder gut lesen.

**schieb.de** News von Jörg Schieb. https://www.schieb.de

### **Sound vom PC/Mac mitschneiden**

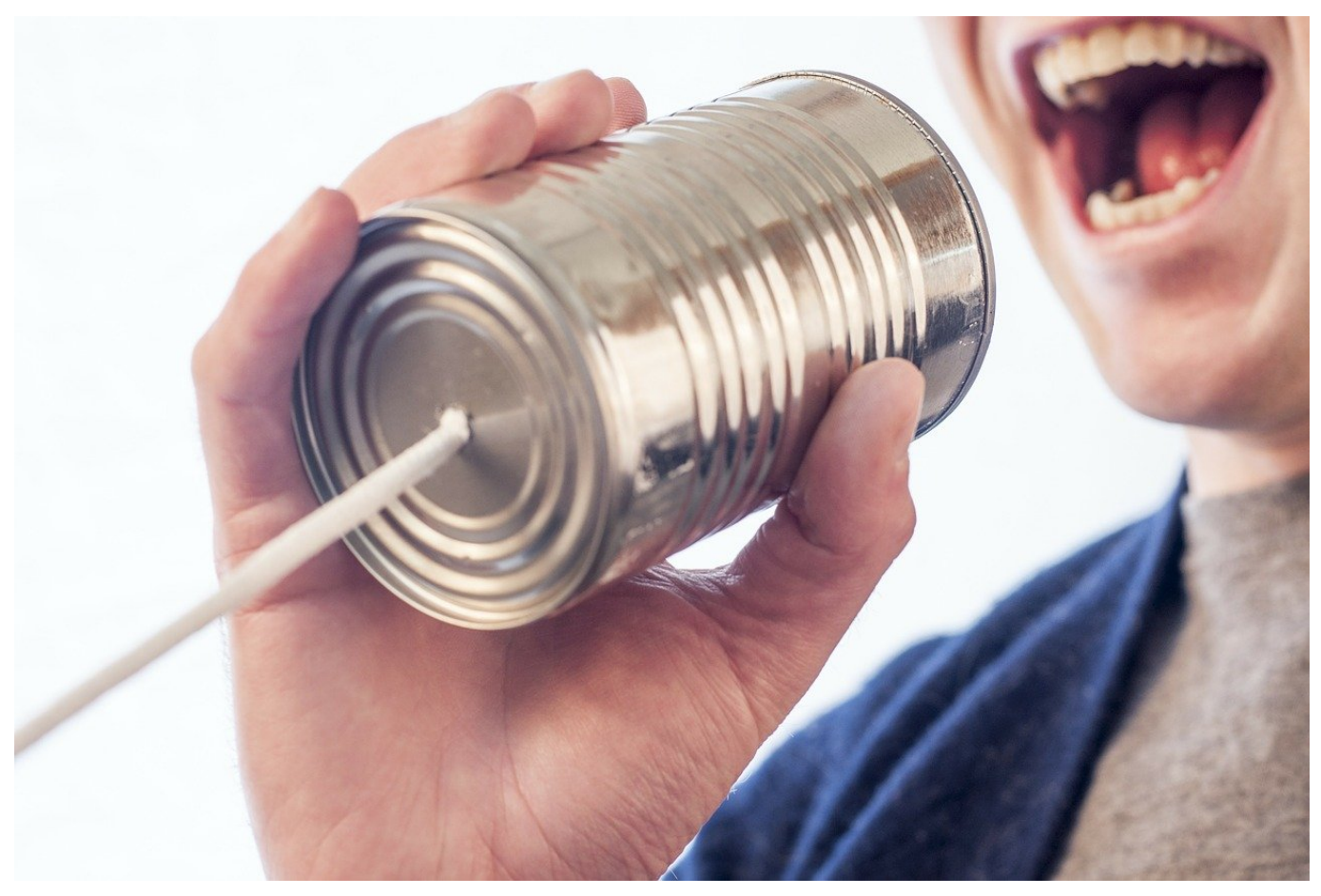

Viele Dinge schauen oder hören wir uns nur noch online an. Gerade bei Live-Übertragungen oder Gesprächen ist das schade, fehlt damit doch die Möglichkeit, später noch einmal in Ruhe reinzuhören. Wir zeigen Ihnen, wie Sie Audioübertragungen sichern können.

Am einfachsten ist es natürlich, wenn Sie eine Datei aus dem Internet abspielen. Da können Sie oft durch einen Rechtsklick auf die Datei und **Speichern unter** eine Kopie auf Ihre lokale Festplatte herunterladen. Oft haben Sie aber nur eine URL zur Verfügung, unter der der Stream abgespielt wird. Da gibt es keinen Download-Link oder eine andere Möglichkeit, eine Datei herunterladen. Diese gibt es nicht, zumindest nicht auf der Seite des Zuhörers.

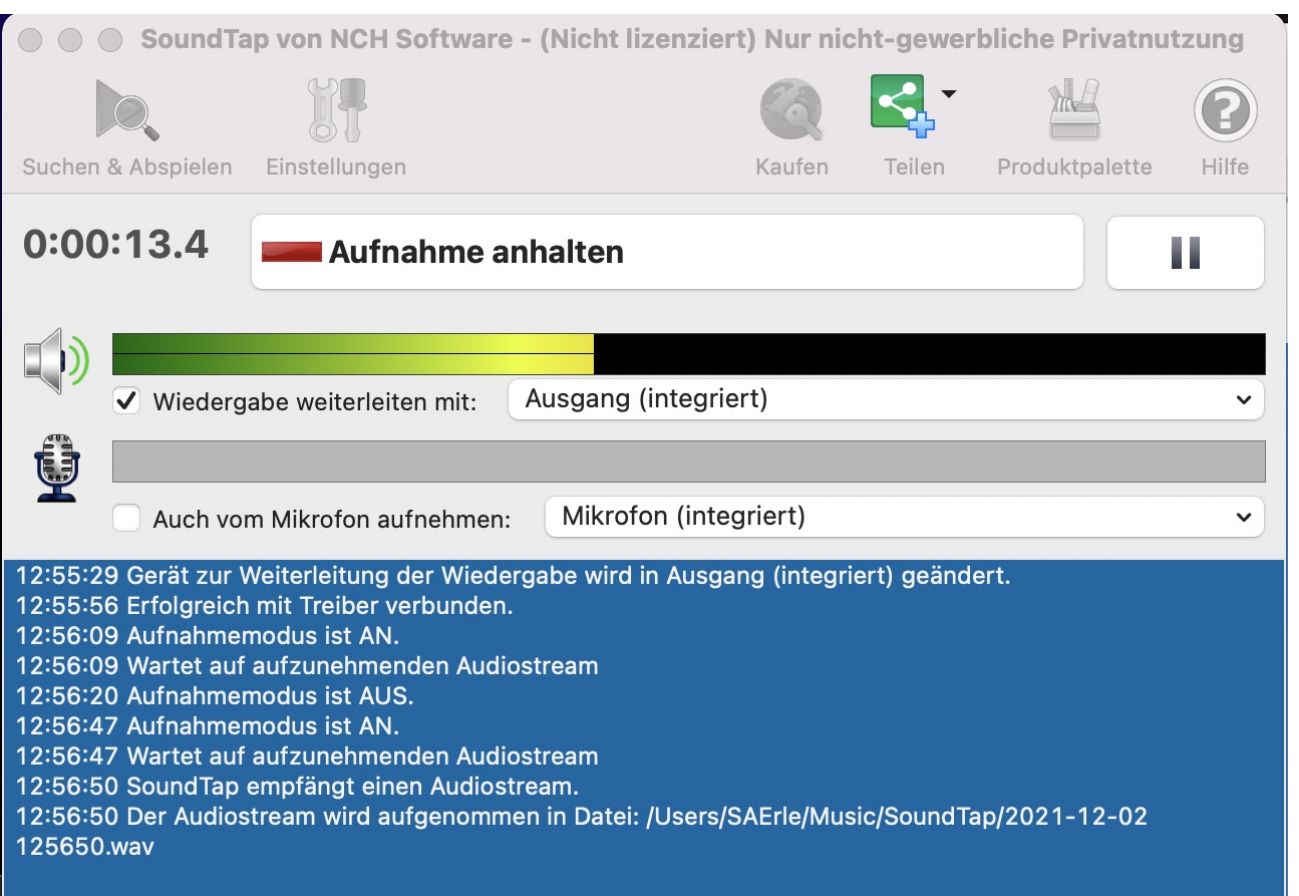

Bevor Sie jetzt mit Ihrem Handy eine rauschende Aufnahme anlegen: Es gibt eine elegantere Lösung. Die kostenlose App SoundTap Audio Streaming Recorder für Mac und Windows setzt sich zwischen Ihr Endgerät und dessen Lautsprecher. Stellen Sie die Lautstärke so ein, wie Sie normal hören würden, dann stoppen Sie alle Soundwiedergaben. Klicken Sie in der App auf **Aufnahme starten**. Die App wartet dann darauf, dass Ihr Gerät Sound abspielt und beginnt die Aufnahme. Ist die Übertragung fertig, dann klicken Sie auf **Aufnahme anhalten**.

**schieb.de** News von Jörg Schieb. https://www.schieb.de

### **Wenn das Laden per USB-C-Verbindung Probleme macht**

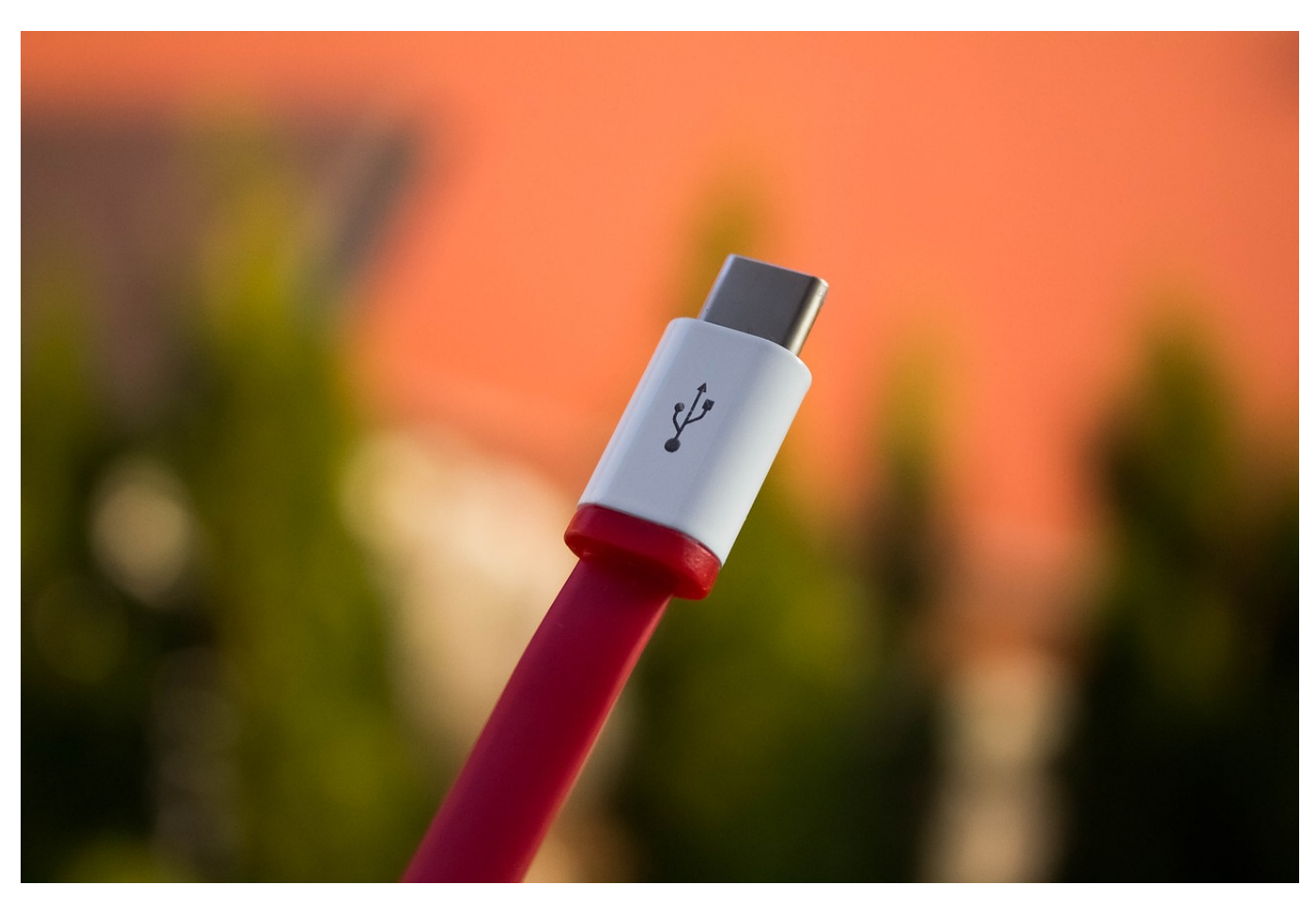

USB-C hat bei vielen neueren Geräten die Rolle des klassischen USB-Anschlusses übernommen. Schneller, leistungsfähiger und stabiler, so die Theorie. Wenn ein Laden Ihres Akkus über USB-C trotzdem Probleme macht, dann haben zeigen wir Ihnen einige mögliche Lösungsansätzen.

Das am häufigsten auftretende Problem bei einer USB-Verbindung ist die Netzversorgung. Wenn Sie an den USB-C-Anschluss ein Netzteil mit zu geringer Leistung angeschlossen haben, dann zeigt Windows Ihnen ein Warn-Dreieck am Akkusymbol an und ergänzt dies zwischenzeitlich noch durch PopUp-Meldungen. Der Akku lädt allerdings trotzdem. Auch ein Betrieb des Gerätes ohne Entladung des Akkus ist normalerweise möglich.

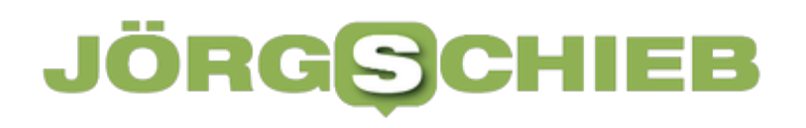

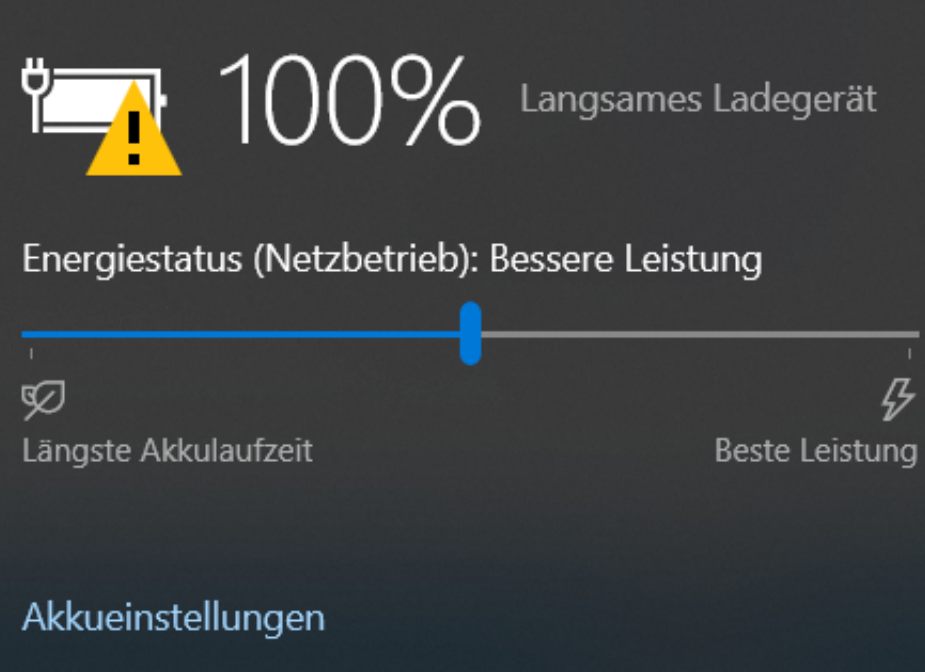

Wenn Sie erstaunt feststellen, dass Sie das Originalnetzteil verwenden, dann hat das meist eine einfache Ursache: Das Netzteil ist nicht direkt an Ihr Gerät angeschlossen, sondern geht in einen USB-C-Hub und von dort aus ins Gerät. Die maximale Ladeleistung eines Netzteils ist aber immer abhängig von der Qualität des Kabels. Ist dieses im Hub zu niedrig dimensioniert, dann liefert das Netzteil zwar die benötigte Leistung, der Hub gibt sie aber nicht ausreichend weiter.

Achten sie bei der Anschaffung darauf, dass in den Angaben des Hubs die Leistung (angegeben in W=Watt) mindestens der Ihres Netzteils entspricht. Gerade günstige Angebote von Hubs bedeuten oft minderwertige Komponenten, die Ihnen am Ende nur Ärger machen.

**schieb.de** News von Jörg Schieb. https://www.schieb.de

### **Sexuelle Belästigung im Metaverse**

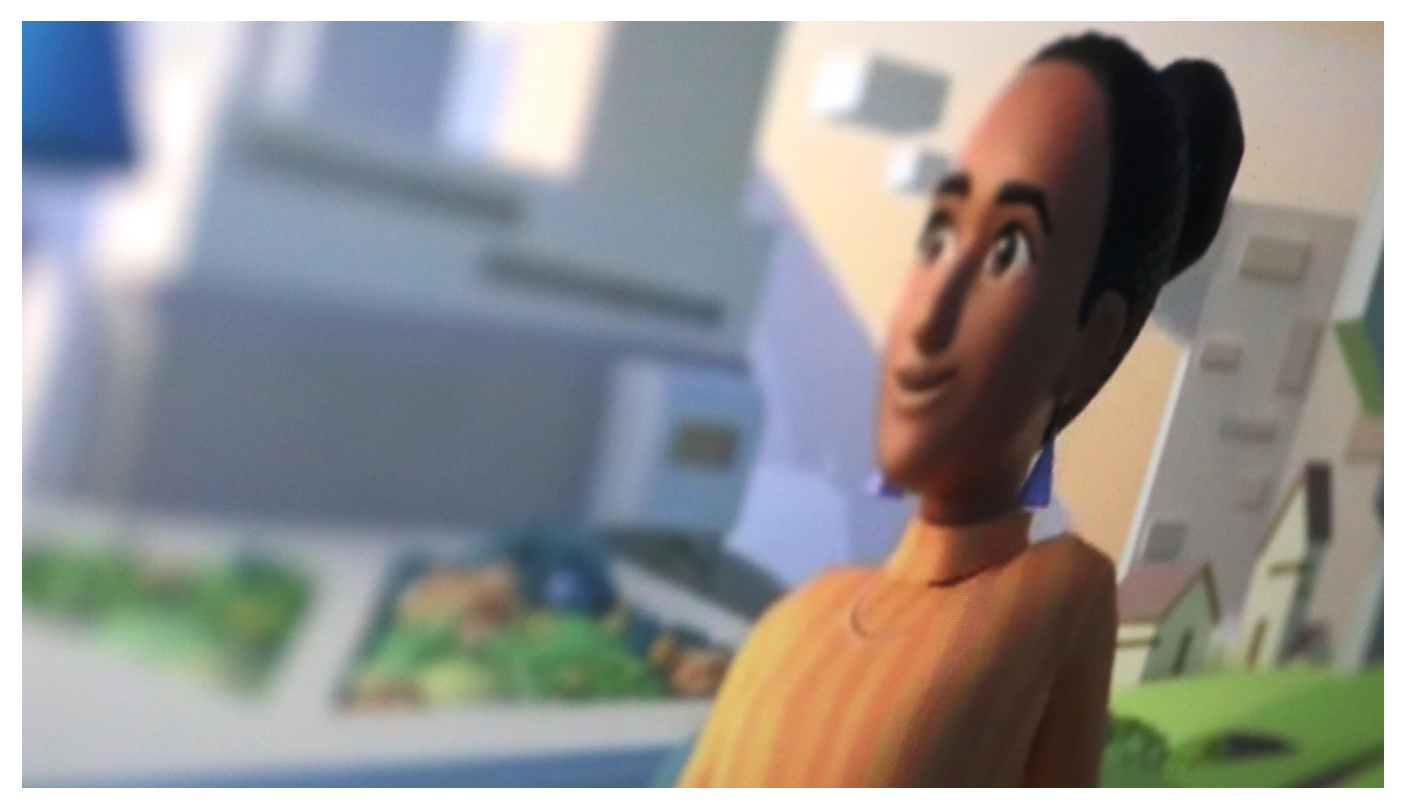

**Kaum hat in den USA das Metaverse seine virtuellen Pforten geöffnet, gibt es auch schon die ersten Vorwürfe von sexueller Belästigung. Im Metaverse wird es noch schwieriger werden, dafür zu sorgen, dass sich alle wohl fühlen.**

Der mittlerweile in Meta getaufte Facebook-Konzern hat eine Vision: Alles, was wir im normalen und echten Leben tun – beispielsweise andere Menschen treffen, Konzerte besuchen, arbeiten, spielen, einkaufen – sollen wir künftig auch im Metaverse können. Mit einer VR-Brille auf der Nase im virtuellen Raum.

Einige User haben Mark Zuckerbergs Versprechen von einer komplett virtuellen Welt wohl wörtlich genommen: Noch vor dem offiziellen Start des Metaverse-Dienstes "Horizon Worlds" gibt es erste Klagen über sexuelle Belästigung. Dabei haben die Avatare in Zuckerbergs nicht mal einen Unterkörper – ab der Gürtellinie ist alles abgeschnitten. Ändert aber wohl nix.

#### **Virtuelles Grapschen**

Wie das Online-Magazin "The Verge" berichtet, hat es wohl schon während der

Betaphase erste Beschwerden und Meldungen gegeben. Eine Testerin berichtet dort, andere Avatare hätten sich ihr genähert und sie quasi virtuell "begrapscht". Sie fühle sich jetzt nicht mehr sicher.

Ähnliche Erfahrungen hat die "Bloomberg"-Journalistin Parmy Olson machen müssen. Kaum sei sie in Horizon Worlds gestartet und habe die sogenannte "Plaza" betreten – eine Art virtuelle Eingangs-Lobby, in der alle Neuankömmlinge landen –, hätten sie auch gleich mehrere Avatare bedrängt. Sie flüsterten ihr Dinge ins Ohr und haben Fotos gemacht, schreibt Olson verstört.

### **Rüpel bleiben Rüpel**

Da haben wir's: Warum sollte es in einem Metaverse anders zugehen als in der physischen Welt oder auf Facebook und Co? Im Gegenteil: Im Schatten der Anonymität fühlen sich Verrückte – ob Männer oder Frauen – erst recht motiviert, andere zu belästigen.

Traurig, aber nötig: In Horizons World können Nutzerinnen und Nutzer auf Knopfdruck eine "Sicherheitszone" aktivieren. Damit andere Avatare wegbleiben. Und es ist auch möglich, ein Ereignis zu melden - damit Moderatoren sich in einem VR-Mittschnitt anschauen (bei einer Meldung werden automatisch die letzten drei Minuten aufgezeichnet und gespeichert), was los war und ggf. Nutzerinnen und Nutzer bei Verstößen gegen die Regeln aus der virtuellen Welt zu verbannen. Bis diese dann unter neuem Namen wiederkommen.

#### **Keine bessere Welt**

Es wird richtig schwierig und aufwändig, in einer virtuellen Welt dafür zu sorgen, dass sich alle wohlfühlen. Und wie sollte das überhaupt gehen - mit Rundumüberwachung 24/7? Ganz zu schweigen von zusätzlichen Herausforderungen: Hinter einem männlichen Avatar könnten sich auch eine Frau verbergen – und erst recht umgekehrt.

Das sogenannte Metaverse wird jede Menge neuer Probleme machen und sichtbar machen: Belästigungen, Bedrohungen, Beleidigungen. Die ganze Palette, so wie wir es auch schon von Facebook und Co. kennen. Jetzt nur mit bunten Figuren in einer 3D-Welt.

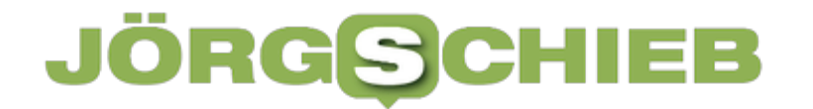

Horizon World: Es gibt Moderation - und einen zuschaltbaren Sicherheitsbereich

**schieb.de** News von Jörg Schieb. https://www.schieb.de

### **Ab ins Metaverse: Was steckt eigentlich dahinter?**

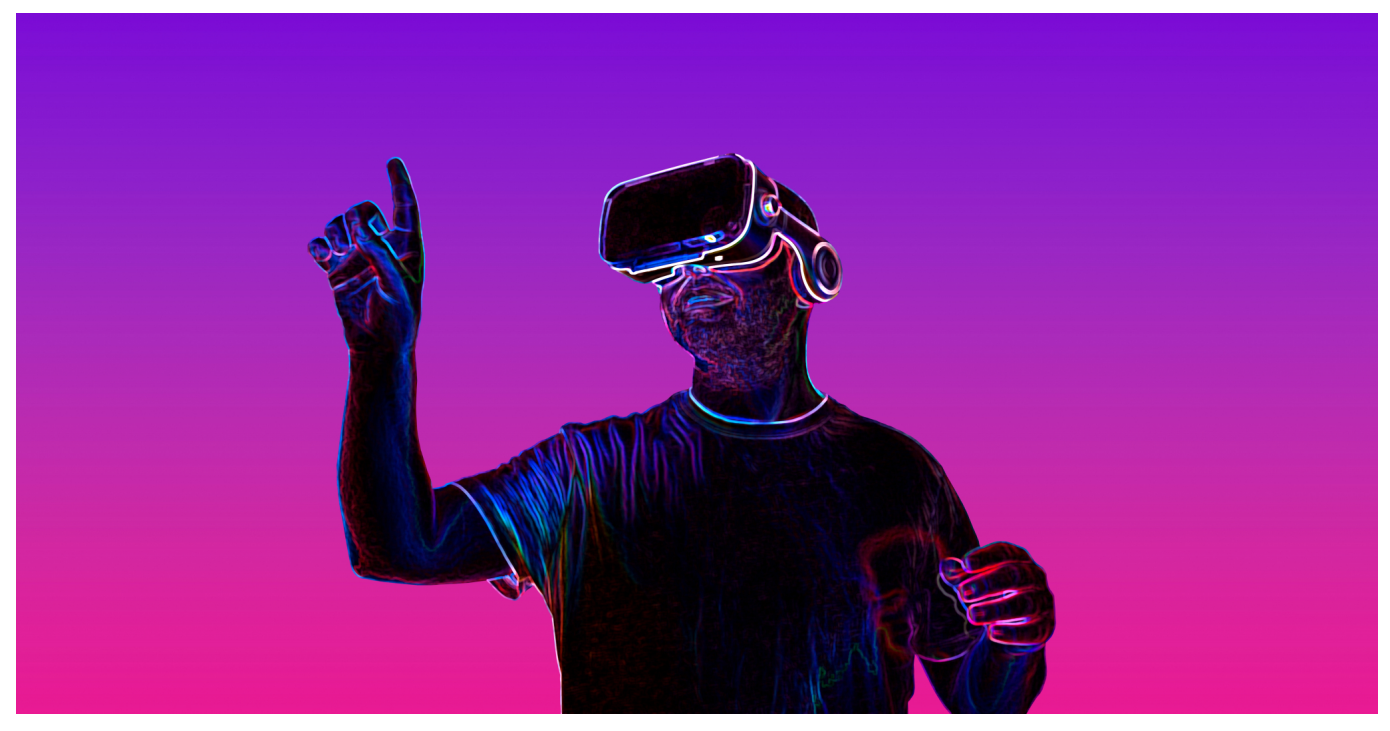

**Das "Metaverse" soll nicht weniger werden als eine digitale Alternative zur echten Welt, ein virtuelles Universum, in dem jeder alles tun kann. Konferenzen, Kulturbesuche, Abenteuerurlaube oder Videospiele, alles virtuell. Facebook und andere Konzerne wollen unsere digitale und analoge Welt umkrempeln. Heute ist das unser einziges Thema, weil es dazu viel zu sagen gibt.**

Wir alle werden uns an einen neuen Begriff gewöhnen müssen: "Metaverse", oder auf Deutsch "Metaversum". Denn so bezeichnet Facebook-Gründer Mark Zuckerberg eine völlig neue Onlinewelt, die er mit seiner Firma erschaffen will. Ein virtuelles Universum im Internet. 10.000 Arbeitsplätze sollen rund um das Projekt allein in Europa entstehen.

Klingt nach einer großen Sache. Die Verschmelzung von realer und virtueller Welt ist bislang nur in der Science-Fiction thematisiert worden und könnte jetzt schneller unseren Alltag verändern als wir vielleicht denken. Microsoft Gründer Bill Gates meint Video-Konferenzen mit virtuellen Avataren sind in wenigen Jahren normal - viele Unternehmen wollen sich in diese neue Cyberwelt stürzen, vor allem, um dort Geld zu verdienen.

Aber was steckt genau dahinter – wie sähe unser virtueller Alltag aus - und so sind die Haken?

#### **Die Idee für das Metaverse**

Es ist ja nun nicht so, als ob Zuckerberg da irgendwas komplett Neues erfunden hätte. Vor allem in vielen Games gibt es schon lange beeindruckende 3D-Welten, die 24/7 existieren. Ob Fortnite, Roblox oder sogar Minecraft und viele andere: Hier "existieren" die Spieler auch in einem komplett virtuellen Raum, können sich frei bewegen,

Der Unterschied ist allerdings der, dass all diese Welten parallel existieren, aber voneinander getrennt. Ein Spieler kann nicht von der Spielwelt Minecraft nach Roblox laufen. Im Metaverse wird das aber gehen.

Und auch in seriösen Bereichen wird schon länger an virtuellen Welten gearbeitet. Etwa, damit Menschen sich gemeinsam ein 3D-Modell eines Gebäudes, eines Produkts, an dem man arbeitet anschauen. Entweder live zusammen, indem sie sich eine AR-Brille aufsetzen – dafür hat Microsoft etliche Lösungen – oder auch, indem Menschen an unterschiedlichen Orten sind. Auch hier ist also schon eine Menge vorbereitet, und die Entwickler müssen nur noch entscheiden, ob sie damit ins Metaverse wollen.

Wollen wir auch Google nicht vergessen. Schon seit Jahren arbeitet Google an einer komplett virtuellen Welt.

#### **Da gab's doch auch mal Google Glas**

Genau Google ist vor einigen Jahren mit der Google Glas auf die Nase gefallen. Aber es war ein erster Versuch, echte und virtuelle Welt miteinander zu verschmelzen: Wer mit der Google Glas Brille durch die Straßen geht, konnte sehen, welche Gebäude links und rechts stehen. Wem sie gehören. Was drin ist. Heute geht das mit dem Smartphone und Google Maps. Man bekommt im Display angezeigt, was man gerade sieht. Wo man hingehen soll.

Auch hat Google die Innenräume von Gebäuden vermessen. Von Flughäfen, Bahnhöfen, Malls. Auch hier kennt sich Google Maps aus und zeigt den Weg. All das könnte man auch ins Metaverse packen und so die echte Welt "begehbar" machen.

**schieb.de** News von Jörg Schieb. https://www.schieb.de

Mark Zuckerberg soll also mal wirklich nicht so tun, als hätte er den Startschuss gegeben. Er hat allerdings den kaufmännischen Instinkt, das für sich zu Geld zu machen. / Damit könnte das ganze jetzt sehr schnell gehen, das unsere reale und virtuelle Welt ein werden.

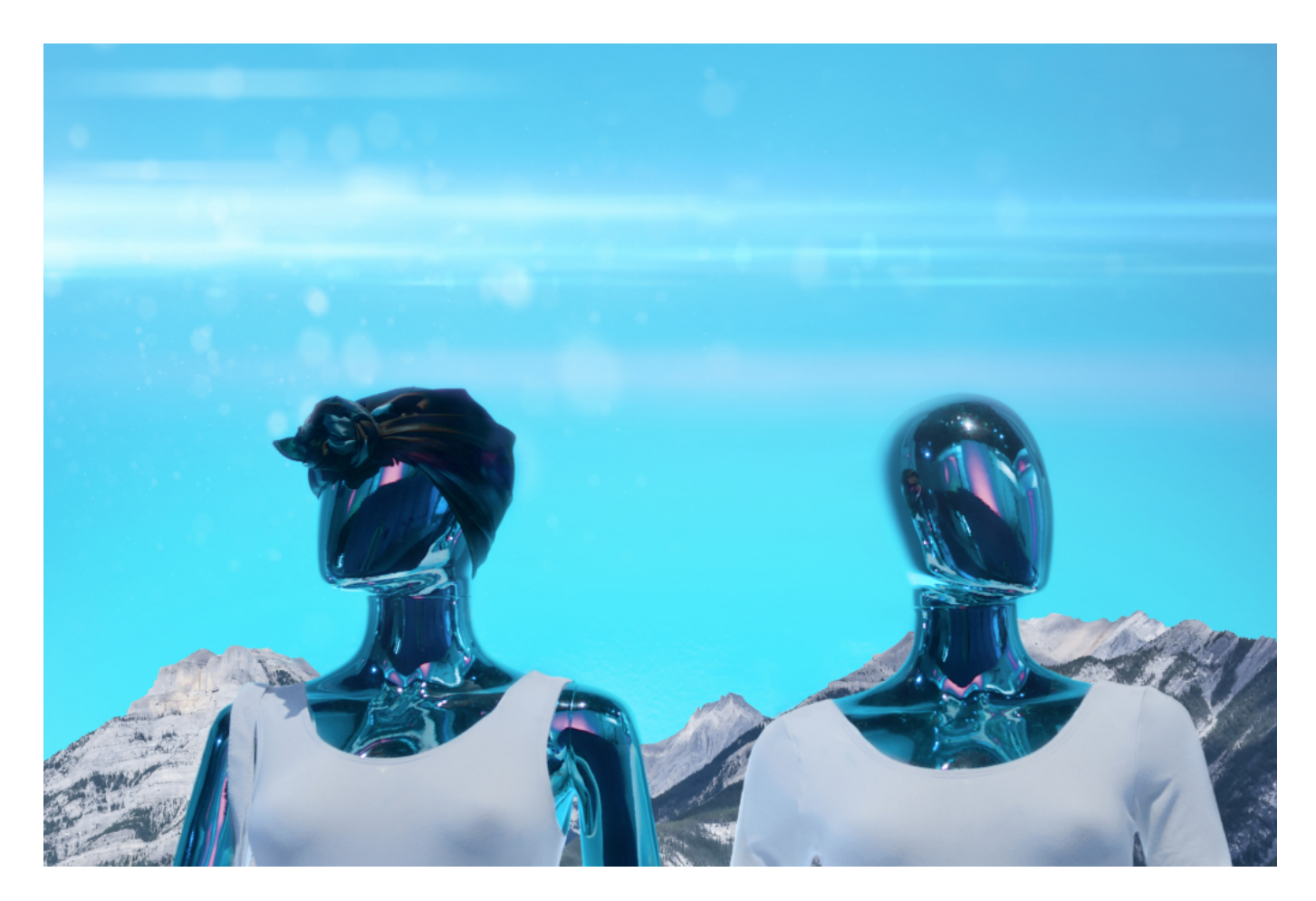

#### **Wo das Metaverse herkommt**

Die Games-Industrie hat den Weg bereitet. Wie so häufig. Die Games-Industrie ist stets sehr wach und hat gute Ideen, bringt Technologien voran. Es gibt durchaus etliche Ansätze, die sehr interessant und auch praktisch für uns alle sein können, im Beruf und im privaten Alltag. Man kann sich Wege ersparen, in bestimmten Situationen besser mit Kollegen kommunizieren und vieles andere mehr.

Nein. Wie so oft hat sich Mark Zuckerberg da in anderen Quellen bedient. Erstmals genutzt wurde der Begriff "Metaverse" in dem 1991 veröffentlichten Science-Fiction-Roman "Snow Crash" von Neal Stephenson. Der Autor beschreibt das Metaverse darin als eine Art globale virtuelle Realität, in der

Menschen als Avatare herumlaufen.

Man bewegt sich also mit einem künstlich erzeugten, virtuellen "Körper" in einer völlig virtuellen Welt. Das Ganze erinnert ein wenig an heutige Massen-Mehrspieler-Online-Rollenspiele. Nur gibt es kein Spiel, keinen Highscore, kein festgelegtes Ziel. Das Metaverse ist vielmehr als eine digitale Alternative zur physischen Welt aufgebaut. So meint es der Autor des Romans – und so meint es auch Mark Zuckerberg.

#### **Eine digitale Alternative zu physischen Welt**

Eine digitale Alternative zur physischen Welt? Zumindest im Roman arbeiten, reisen, verlieben sich die Menschen primär in der virtuellen Welt in einem riesigen Computerspiel.

Klingt verrückt oder vielleicht sogar ein bisschen spooky, oder? Aber ehrlich gesagt sind wir in vielen Bereichen unseres Lebens schon gar nicht so weit davon entfernt. Das weiss doch jeder, der seit Monaten im Home Office ist und seine Kollegen nur noch in Team-Schalten sieht und mit ihnen spricht. Oder an der Hochhule: Ich bin Dozent an der TH Köln und habe in diesem Jahr meine Studenten noch nicht einmal in real life gesehen. Nur über Zoom. Schon sehr merkwürdig alles.

Oder sich verlieben, das geht doch nur in der echten Welt. Ist das so? Menschen nutzen Partnerbörsen, um Kontakt herzustellen, schreiben sich dann Mails, SMS oder Whatsapp-Nachrichten – und verlieben sich oft schon vor der ersten Begegnung. Andere suchen sich auf TInder einen Sex-Partner. Ich wette, es wird auch Meta-Tinder geben.

Es findet also ohnehin schon wahnsinnig viel online, also gewissermaßen virtuell statt. Wenn jetzt das Metaverse kommt, bekommt das nur noch einen neuen Rahmen, eine vielleicht "schickere" 3D-Repräsentation – und neue Regeln.

Man könnte es auch so sagen: Im Grunde ist das Metaverse eine konsequente Weiterentwicklung eines schon lange existierenden Trends und das Metaverse bringt die Sache nur noch auf die Spitze. Denn so ist das mit Technologie: Sie bringt Nähe und Distanz gleichzeitig.

### IIEB

**schieb.de** News von Jörg Schieb. https://www.schieb.de

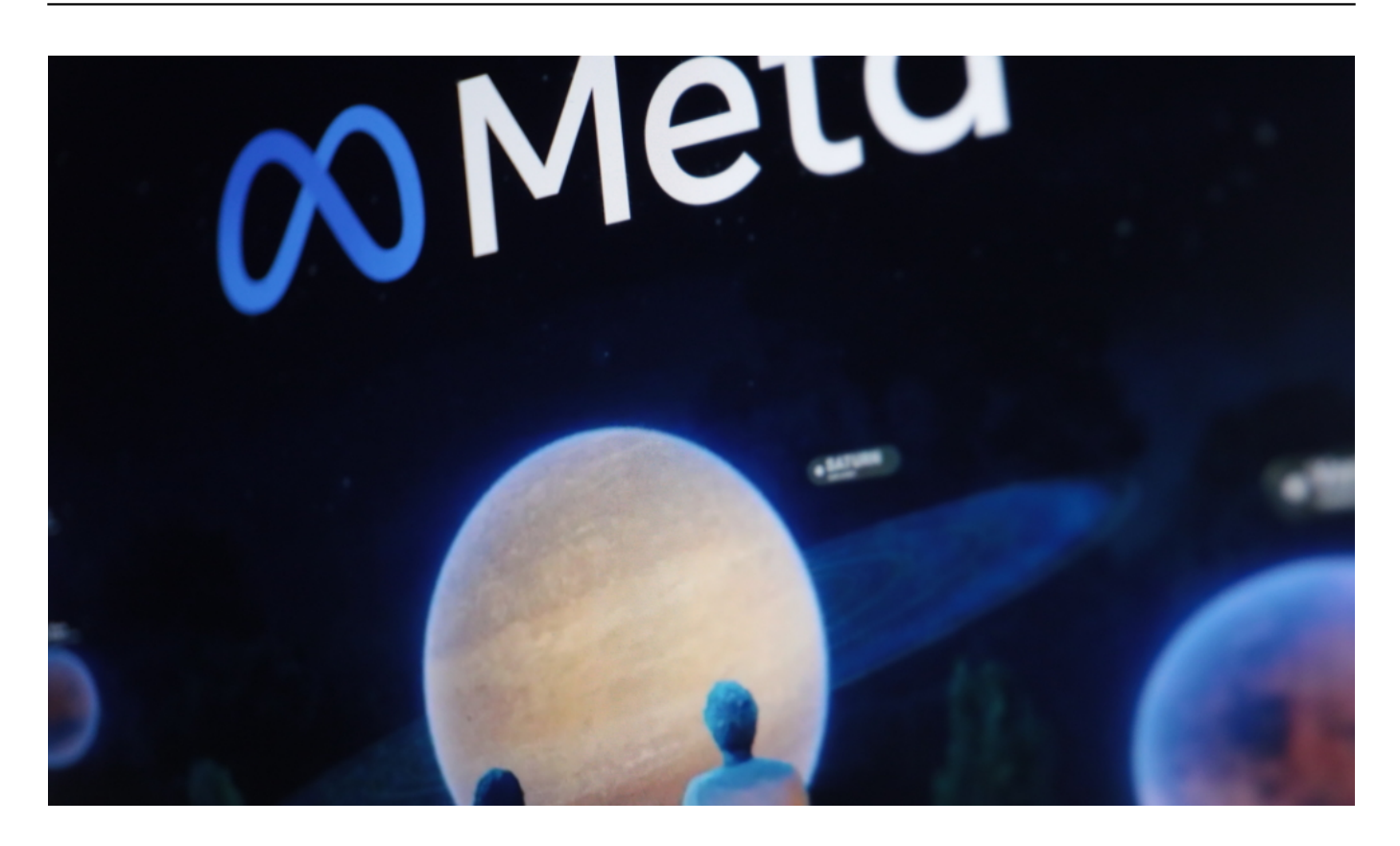

#### **Das Metaverse im Alltag**

Okay, dann springen wir doch jetzt mal ein paar Jahre in die Zukunft – wie könnte das Metaverse im Alltag aussehen.

Man muss sich das Ganze vorstellen wie eine komplett eigene virtuelle Welt. Jeder, der hier mitmacht, hat einen Avatar – ein digitales Alter ego. Wie der eigene Avatar aussieht, das kann jeder selbst bestimmen.

Dort gibt es virtuelle Räume für alles Mögliche: Spiele, Treffpunkte, Konzertsäle, Kongresse, Konferenzräume, Shopping Malls... Der Fantasie sind grundsätzlich keine Grenzen gesetzt. Nutzerinnern und Nutzer können sich in diesen virtuellen Räumen treffen, sich miteinander austauschen, kommunizieren, aber auch anderen lauschen oder sich Veranstaltungen anschauen.

Denkbar wäre zum Beispiel, dass Dein Avatar – wie könnte der aussehen: Wie eine stolze Kriegerin, eine Prinzessin, wie Lady Gaga oder Jennifer Aniston, Du hast ja die Wahl ... – sich mit meinem Avatar treffen könnte, in einem virtuellen Radio-Studie, um diesen Podcast aufzunehmen. Trage ich da einen langen Mantel wie der kleine Prinz? Ist mein Haupthaar vielleicht noch etwas voller als in

Wirklichkeit? Sicher würde ich auch nicht jedes extra Pfündchen in den Avatar übertragen... Seinen Avatar kann man ja selbst gestalten.

Auch virtuelle Arbeits-Meetings sind möglich. Den besonders stylischen Look für deinen Avatar musste Du dann allerdings wohlmöglich bezahlen, Markenklamotten wird es da ganz sicher geben. Man wird aber auch virtuelle Dinge kaufen und besitzen können: Grundstücke, Häuser, Kunst... Das alles gibt es schon, vor allem in Spielewelten wie Fortnite oder Roblox, wird in einem Metaversum aber die auf die Spitze getrieben. Denn hier ist wirklich alles virtuell – und alles ist miteinander verbunden. Für Facebook und andere Anbieter ergeben sich ganz neue Möglichkeiten.

### **Das Metaverse im Beruf**

Man darf sich ein "Meeting" im Metaverse nicht so vorstellen wie eine Teamsoder Zoom-Sitzung. Also indem Du vor einem Monitor sitzt. Wenn Du eine VR-Brille aufsetzt und das ist gut gemacht, bist Du in Sekunden in dieser neuen virtuellen Welt und kannst Dich dort auch orientieren. Das Hirn "spielt" ganz schnell mit. Wer mit einer VR-Brille auf der Nase an einer Klippe steht und herunter schaut, der spürt echte Angst, die sich von einer Angstsituation im echten Leben kaum unterscheidet. Es werden dieselben Hormone ausgeschüttet.

Das geht schon jetzt, die meisten VR-Brillen und Spiele der Simulationen sind noch nicht perfekt, aber dennoch schon sehr Beeindrucken, wenn man sich darin bewegt, wer mal ne virtuelle Achterbahnfahrt mit so nem Helm macht, wird jedenfalls mit den Händen automatisch nach was zum festhalten suchen so echt wirkt es schon jetzt.

Konzerte werden ja jetzt schon virtuell. Ich möchte Abba erwähnen. Die machen eine Tour, indem sie ihre Avatare auf die Weltbühnen schicken. Also wozu sich in einen vollen Saal quetschen. Das Erlebnis könnte man auch im Metaverse haben – und solche Konzerte wird es noch und nöcher geben.

Vermutlich werden sich Gruppen bilden. Die einen finden das Metaverse toll, überlegen, wahnsinnig interessant. Die anderen werden es komplett ablehnen – durchaus aus guten Gründen. Denn die echte Welt ist die eigentliche Welt, mit Gerüchen, Berührungen, echten Sonnenstrahlen. Aber schon seit Matrix wissen wir: Ein virtuelles Steak schmeckt einigen womöglich besser als der echte Protein-Brei.

#### **Es braucht eine spezielle Brille**

Wer im Metaverse mitmachen will, braucht eine spezielle Brille. Die einen sind vor allem für Games gemacht, sie registrieren nicht nur, in welche Richtung ich schaue, ob ich mich bewege und wo sich meine Hände befinden (indem ich entsprechende Controller in die Hand nehme). Die anderen sind vor allem für die Arbeitswelt gemacht, damit man sich zB gemeinsam 3D-Modelle von Werkstücken anschauen kann. Hier arbeitet Microsoft intensiv an guten Lösungen.

Auch Facebook bietet ein Modell, das kann Bewegungen erkennen – und soll sogar in Zukunft mit Sensoren ausgestattet, die erkennen können, in welche Richtung ich schaue und Mimik erkennen. Die Idee dahinter: Avatare sollen im Metaverse keine versteinerte Mine haben, sondern eine bewegliche Mine – und auch in Richtungen schauen können. Der Mensch schaut nun mal anderen Menschen am liebsten ins Gesicht und in die Augen. Und da immer in eine flache, tote Fläche zu schauen, ist irritierend. Das sollen die Brillen der neuen Generation ändern.

Die Sinne werden perfekt getäuscht. Schaut man nach links, schaut man auch im virtuellen Raum nach links. Man kann virtuelle Gegenstände greifen und ablegen – und sich teilweise sogar im virtuellen Raum bewegen. Damit das klappt, braucht man nicht nur eine VR-Brille, sondern auch einen verhältnismäßig leistungsfähigen Computer und eine schnelle Internetverbindung.

Die brillen sind also schon da werden aber immer weiter verbessert .

Es ist also einiges an technischem Aufwand nötig – nicht nur auf Seite von Facebook alias Meta, sondern auch auf der Seite der Nutzerinnen und Nutzer.

Gerüchten zufolge plant auch Apple in den kommenden Jahren eine AR Brille auf dem Markt zu bringen, die "Augmented Reality" anbieten könnte. Alle Hersteller sind auf die eine oder andere Weise mit dem Thema beschäftigt.

#### **Unterschied zwischen AR und VR**

Bei AR verschmelzen dann virtuelle und analoge Welt, ich sehe und erlebe beide gleichzeitig.

Man sieht dann die echte Welt um sich herum – und da werden dann zeitgleich Informationen eingeblendet. Das könnte zum Beispiel in einem Museum funktionieren: Ich gehe durch die Räume, sehe mir Kunstwerke an – und sehe daneben Informationen in meiner Sprache. Oder lasse sich durch die Ausstellung führen. Und hab parallel meine besten Freunde als Avatare links, recht vorder und hinter mir, obwohl die über die Welt verstreut sind.

Wir können so etwas schon sehen. Im Auto: Da sehe ich, wenn ich langsam fahre, die echte Umgebung, von einer Kamera eingefangen. Aber der Computer zeichnet Pfeile ein, wie die Straßen heißen und wo ich abbiegen soll. Das geht mit Google Maps auch im Smartphone Display, wenn ich das hochhalte.

Solche Anwendungen gibt es also bereits.

Oder auf dem Handy Bildschirm kann man sich ansehen, wie das neue Sofa, der neue Schrank im echten Wohnzimmer aussehen wird.

Von solchen Anwendungen wird es künftig mehr geben.

Irgendwann ist es sogar denkbar, dass man nur eine Kontaktlinse trägt, und die versorgt einen mit den Infos. Klingt nach Science-fiction und Hollywood, aber zum Beispieldie Firma Mojo-Lens arbeitet daran und hat schon winzige hochauflösende Displays dafür un der Entwicklung.

#### **Soll das Metaverse ein neues Internet werden?**

Auf jeden Fall ist das so. Mit dem Metaverse verfolgt Facebook das **selbsterklärte Ziel**, das Internet von Grund auf zu revolutionieren; laut Zuckerberg soll damit der "Nachfolger des mobilen Internets" rmtstehen. Facebook selbst soll sich in den nächsten fünf Jahren von einem Social-Media-Unternehmen zu einem Metaverse-Betreiber wandeln. Dahinter stehen natürlich vor allem **handfeste ökonomische Interessen**: Facebook möchte den nächsten

Tech-Trend entscheidend mitgestalten.

Die sind jetzt vorgeprescht mit großen Ankündigungen, aber an virtuellen Welten, die man gemeinsam erleben kann, arbeiten eben auch viele Games-Entwickler, auch Microsoft, Google und Apple- Das Metaverse ist technisch kein neues Internet. Das Metaverse braucht die Infrastruktur des Internet, um existieren zu können. Also Leitungen, Zugänge, Server. Es sieht aber komplett anders aus. Wird anders bedient. Es gelten ganz eigene, neue Regeln.

In der nahen Zukunft eben solche VR- oder AR-systeme. Zunächst einmal müssen diese virtuellen Räume natürlich erst mal erschaffen werden, programmiert werden. Das ist keine Kleinigkeit und mit einigem Aufwand verbunden. Aber da sind Facebook und einige andere Konzerne bereits dran: Es wird schon bald virtuelle Treffpunkte zum Plaudern und zum Arbeiten geben. Um aber mitmachen zu können, braucht es technisches Equipment.

#### **Soll das Metaverse ein neues Internet werden?**

Facebook ist als erster vorgeprescht. Da stellen sich für manche einige Fragen: Machen die sich auf zum Herrscher über dieses virtuellen Universum? Brauche ich bald zwingend einen Facebook-Account? Kann ich ohne den in wenigen Jahren "nur" noch in der realen Welt was machen?

Um ehrlich zu sein: Das dürfte das Ziel von Facebook sein. Offiziell sagt Mark Zuckerberg etwas anderes. Die ganze Industrie sei eingeladen, mitzumachen. Man erkennt aber jetzt schon den Führungsanspruch von Facebook.

In Wahrscheit haben wir ja auch in der realen Welten schon klare Key Player, die einen Bereich dominieren. Google bei der Suche, Microsoft bei den Office-Programmen, wie machen Konferenzen mit Skype oder Zoom...

Das ist eine sehr wichtige Frage. Wer eine VR-Brille von Ocolus benutzt zum Beispiel, der braucht auch ein Konto dort – ist also mit dem Facebook-Konzern verbunden. Mark Zuckerberg sagt, das Metaverse solle jedem zur Verfügung stehen und frei sein. In der Tat arbeiten auch andere Unternehmen wie Microsoft bereits an Metaverse-Lösungen, etwa Avatare für Microsoft Teams.

Mit Dynamicland gibt es aber auch schon einen vollständig antikapitalistischen

Gegenentwurf. Das ist sehr charmant und auch wichtig, damit Facebook nicht von Anfang an ein Monopol hat. Die Politik wird das aufmerksam beobachten und schon früh dafür sorgen müssen, dass keine neuen Monopole mit Zugangsbeschränkungen entstehen.

#### **Das Metaverse und die Daten**

Klingt als haben wir da auch den großen Knackpunkt dieser schönen neuen Welt Monopole und wahrscheinlich auch jede Menge Daten. Denn wir wollen mal nicht vergessen, womit Facebook sein Geld verdient: mit dem gnadenlosen Ausschlachten von Nutzerdaten. Wenn Facebook nun auch mitbekommt, wohin ich in virtuellen Welten schaue und welches Gesicht ich mache, sind das noch mehr Daten, die verarbeitet werden können.

Aber da wenn das Metaverse – wirklich für alle zugänglich sein soll und nicht ein einziger Konzern sondern viele verschiedene….dann wird man auch darauf achten müssen, dass dieses neue digitale, nicht mehr, sondern weniger Daten sammelt als jetzt.

Hier muss die Politik wach sein. Und wir selber auch! Wir sollten nicht zulassen, dass schon wieder ein Unternehmen einen Marktbereich monopolartig bestimmt. Es wäre besser, die Politik würde gleich zu Anfang Regeln aufstellen.

#### **Im Metaverse Geld verdienen**

Es gibt viele denkbare Möglichkeiten, wie die Konzerne im Metaverse Geld verdienen könnten.

Die erwähnten VR-Brillen sind ein Umsatzbringer, aber am Ende nur Mittel zum Zweck. Facebook ist ganz andere Margen gewöhnt. Natürlich wird man auch in einer VR-Welt, in einem Metaversum Werbung präsentieren können. Und noch subtiler als in der echten Welt, da ja hier jedem eine ganz eigene Welt präsentiert werden kann. So könnte etwa auf vorbei fahrenden Autos eine Werbung zu sehen sein...

Facebook könnte aber auch Geld verlangen für den Verkauf von virtuellen Gegenständen. Klamotten für den eigenen Avatar. Das Anmieten schicker Büros.

Den Verkauf virtueller Grundstücke. Gebühren für den Tausch von echtem Geld in Metaverse-Dollar. Den Möglichkeiten sind keine Grenzen gesetzt. Schließlich ist das Metaverse eine eigene Welt – und Facebook ist derzeit dabei, die Regeln zu definieren.

Und die werden ganz sicher nicht zum Nachteil von Facebook sein. Da sollten wir also Konsumenten wach sein und nicht alle Dienste bei Facebook buchen. Also zum Beispiel nicht das virtuelle Office-Treffen bei Facebook verstanstalten, sondern bei Microsoft. Die Politik sollte diesmal nicht warten, bis es zu spät ist, sondern sich von Anfang an einklinken und regulieren.

#### **Virtuelle Gegenstände und Grundstücke**

Heute bezahlen die Menschen schon für so viele virtuelle Gegenstände in Spielen: Waffen, Klamotten, Anzüge, Autos – vor allem in Spielen. Da ist es üblich, mit echtem Geld Spiel-Gold zu kaufen, um sich damit einen Vorteil im Spiel verschaffen zu können – oder einfach besser oder cool auszusehen.

Das ist so weit nicht ungewöhnlich. Im Metaverse wird es aber so sein, dass ein einmal gekaufter virtueller Gegenstand einem wirklich gehört – und man ihn überall mit hinnehmen kann. In jedes Spiel. In jeden Chat-Raum. Überall. Das erhöht natürlich den Reiz, sich solche virtuellen Gegenstände zu kaufen. Denn im echten wie digitalen Leben geht's oft um Statussymbole.

Doch im Metaverse kann sich auch jeder ein virtuelles Grundstück kaufen. Ein Anwesen. Einen Bürokomplex. Und das alles frei gestalten. Dass es Geld kostet, ist sogar nachvollziehbar: Es braucht Rechenkapazitäten, diese virtuelle Repräsentanz im Metaverse vorzuhalten und rund um die Uhr zu "zeigen", wenn ein Besucher vorbeikommt.

Aber es werden sich schnell Marktpreise entwickeln. Bestimmte Grundstücke sind mehr wert als andere, weil sie in einer interessanten Gegend sind. Ganz zu schweigen von virtueller Kunst, die sogenannten NFTs (Nifties). Die gibt es ja jetzt schon und sind ein Spekulationsobjekt geworden.

#### **JÖRGSC** 11 = E)

**schieb.de** News von Jörg Schieb. https://www.schieb.de

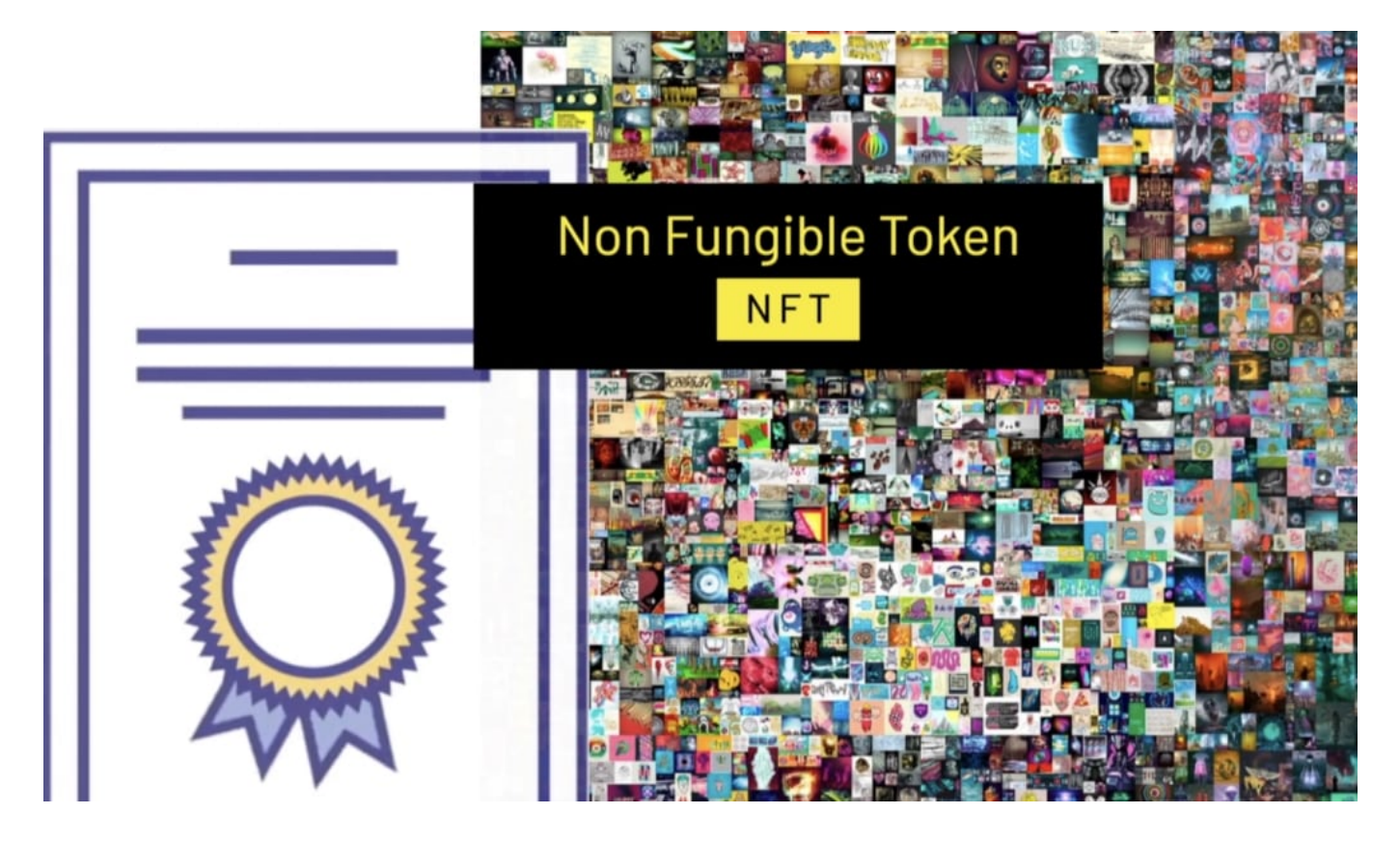

#### **Virtuelle Kunst (NFTs)**

Virtuelle Kunst, also digitale Bildchen werden jetzt schon verkauft und gekauft. Das sind Fotos, Zeichnungen, kurze Filme, virtuelle Skulpturen. Diese "Nifties" landen in der Blockchain, vor allem bei Kryptodienst "Ethereum".

Sie sind ein Spekulationsobjekt geworden: Nur selten spielt die Kunst an sich eine Rolle, sondern die Spekulation steht im Vordergrund. Und es werden heute teilweise Millionen(!)beträge dafür bezahlt. Das zeigt: Es funktioniert bereits, dass die Menschen für virtuelle Dinge viel Geld ausgeben. Das wird sich sogar noch verstärken, wenn es erst mal ein Metaverse gibt.

#### **Das Metaverse benötigt viel Energie**

Einen komplett virtuellen Raum zu schaffen, der rund um die Uhr existiert und von jedem betreten werden kann, erfordert hohe Rechenkapazitäten. Nicht nur auf den Servern, wo das alles hinterlegt und gerechnet werden muss, sondern auch auf den Geräten der Nutzer, die plötzlich aufwändige 3D-Berechnen durchführen

müssen.

Der Energieaufwand wird um ein Vielfaches höher sein als bei der Nutzung des regulären Internet. Im Vergleich zu Streaming ist ein Metaverse deutlich energieaufwändiger, und Streaming ist schon ein Problem. Das sollte bei der Entstehung und Planung des Metaverse besser gleich berücksichtigt werden.

#### **Freuen oder fürchten?**

Soll ich mich auf das Meta-Versum freuen oder es fürchten und versuchen ihm aus dem Weg zu gehen?

Das kommt ganz darauf an, wie man "tickt". Für den Games-Bereich alles in Ordnung. Vielleicht auch mal für ein virtuelles Konzert oder eine virtuelle Galerie oder Business Meeting. Meine Sorge ist aber, dass es zur Gewohnheit wird, immer mehr virtuell zu veranstalten. Wenn wir dann die Freunde aus dem Nachbarort schon lieber virtuell oder als real treffen – hat das nicht nur einen hohem Energie- und CO2 Fussabdruck.

Wir werden noch gläserner, beeinflussbarer und abhängig. Und dann haben wir irgendwann eine halbe Matrix. / Klare Filmempfehlung an der Stelle, selbst wenn schon so alt. Wir sehen heute schon, wie schwer die negativen Entwicklungen der Digitalisierung in den Griff zu bekommen sind.

Das wäre in einem Metaverse gleich noch mal schwieriger. Die Probleme werden damit ungleich größer, fürchte ich. Heisst also, wir sollten sehr wach verfolgen, wie dieses Universum entsteht, und ob einige wenige oder wir alle dieses digitale Universum gestalten.

**schieb.de** News von Jörg Schieb. https://www.schieb.de

### **Gültigkeit von Nachrichten bei WhatsApp beschränken**

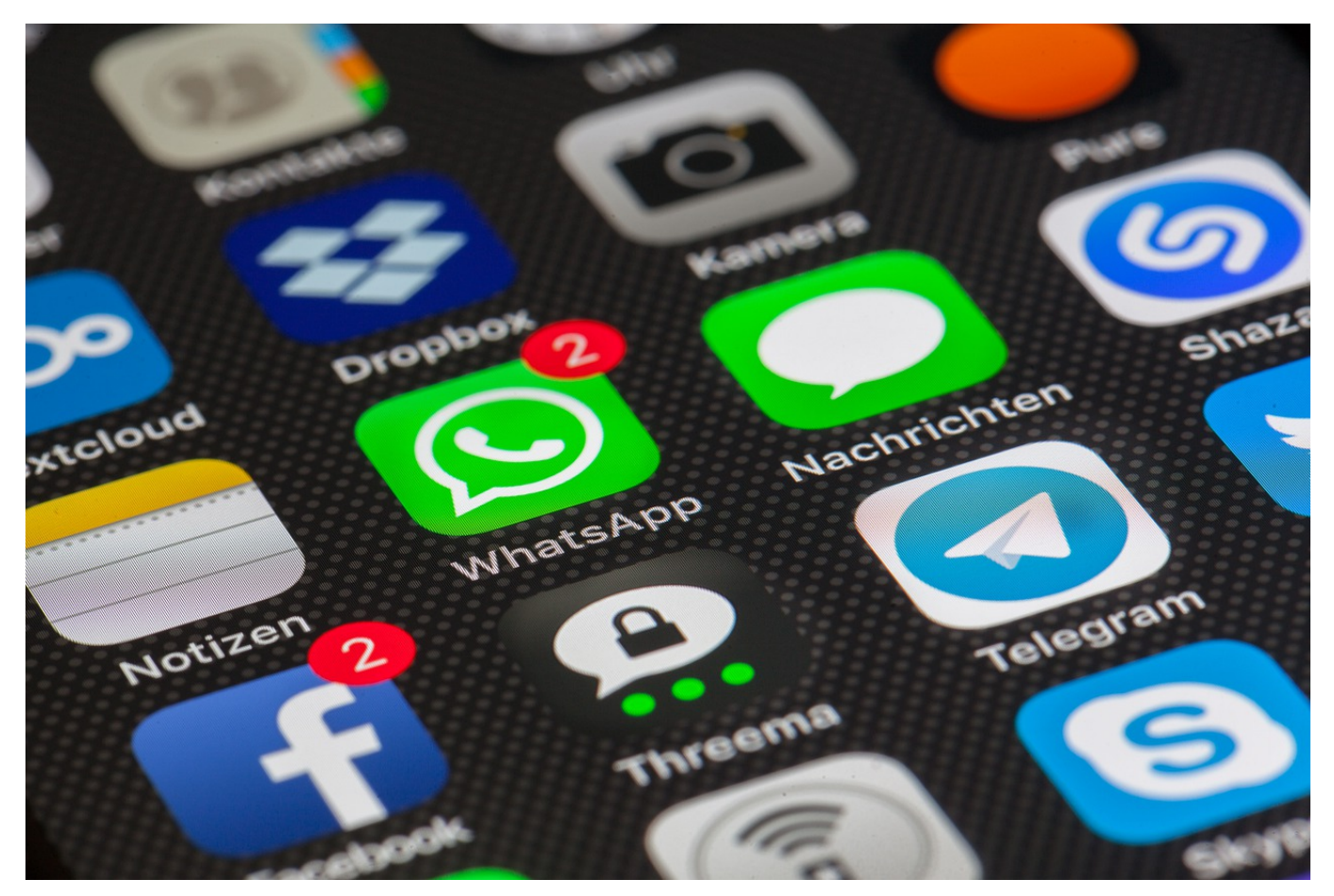

Nachrichten bei WhatsApp haben meist eher eine begrenzte inhaltliche Haltbarkeit. Den kleinen verbalen Schlagabtausch haben Sie ja auch schnell vergessen. Bisher bleiben die Chats aber solange erhalten, bis Sie sie löschen oder das Gerät wechseln und kein Backup wiederherstellen. Mit den neuen App-Versionen können Sie das ändern!

Selbst löschende Nachrichten gab es bei WhatsApp schon einmal, allerdings war da die Standard-Speicherdauer auf 7 Tage fixiert. Nach 7 Tagen wurden die Nachrichten dann automatisch für alle, die an dem betroffenen Chat beteiligt waren, gelöscht. Das war dem einen oder anderen Anwender zu unflexibel, darum sind jetzt zusätzlich auch 24 Stunden und 90 Tage als Option vorhanden.

Für alle Chats schalten Sie das in WhatsApp unter **Einstellungen** > **Account** > **Datenschutz** > **Selbstlöschende Nachrichten** ein.

**schieb.de** News von Jörg Schieb. https://www.schieb.de

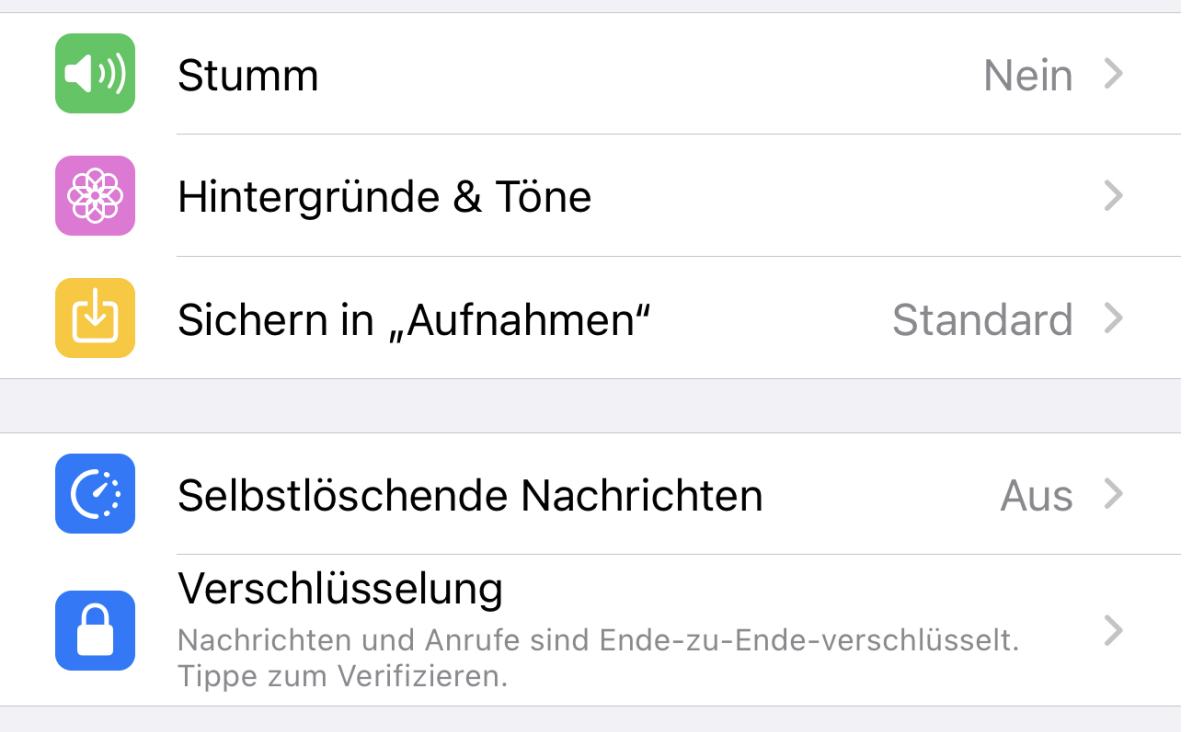

Sie können die Funktion allerdings auch nur für einzelne Chats aktivieren, das macht gegebenenfalls Sinn, wenn Sie mit sowohl wichtigen und unwichtigen Kontakten kommunizieren. Dafür suchen Sie den Kontakt aus Ihrer Kontaktliste heraus und tippen Sie oben auf die Kontaktinfo. Dort können sie wieder unter **Selbstlöschende Nachrichten** die Dauer der Speicherung der Nachrichten des Kontaktes separat festlegen. Alle anderen Kontakte, bei denen Sie das nicht umstellen, werden weiterhin unendlich gespeichert.

**schieb.de** News von Jörg Schieb. https://www.schieb.de

### **Telegram und seine Rolle bei der Radikalisierung**

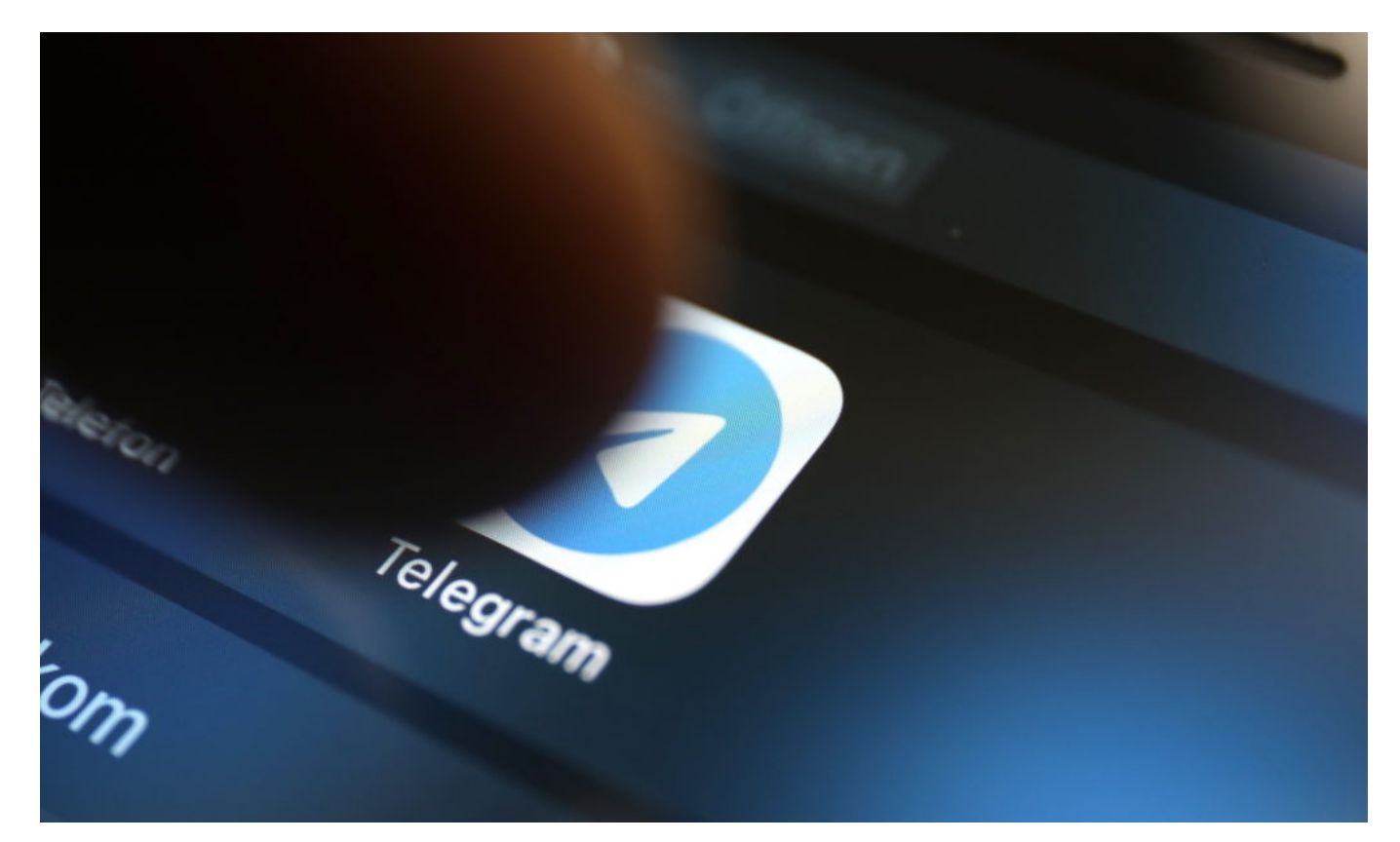

**Der Messenger Telegram spielt eine große Rolle bei der Radikalisierung von Querdenkern und Coronaleugnern. Aus technischen und juristischen Gründen ist es schwierig, Hass, Hetze und Gewaltaufrufe auf Telegram einzudämmen.**

Der Messenger Telegram ist zunehmend ein Problem für den gesellschaftlichen Frieden. Hier kursieren reichlich gefährliche Inhalte: Desinformation, Verschwörungstheorien und vor allem unverhohlene Aufrufe zur Gewalt. Die leider immer öfter auch in konkrete Taten umgesetzt werden.

Anders als bei Plattformen wie Facebook, Youtube oder Instagram sind die Betreiber von Telegram nicht wirklich bekannt – und das Netzwerkdurchsetzungsgesetz (NetzDG), das Plattformen zum zeitnahen Entfernen von Hass, Hetze und kriminellen Inhalten zwingt, lässt sich auf Telegram kaum durchsetzen.

Warum ist das so?

#### **Telegram: Eine Art Volksempfänger**

Vor allem rechte Gruppen nutzen geschickt das Interesse und die Neugierde vieler Menschen, die einfach nur mal bei Telegram reinschauen und sich "alternativ" informieren wollen. Links aus dem Netz direkt in Telegram-Gruppen machen so etwas leicht möglich. Einmal da, werden die Menschen überschüttet mit Desinformationen, Mythen und Verschwörungen – und da kommt man dann nur noch schwer raus.

Auf Telegram werden nicht nur Falschnachrichten verbreitet, sondern auch konkrete Aufrufe zur Gewalt. Fast alle Taten der jüngsten Vergangenheit – ob Morddrohungen, Fackelaufzüge oder brutale Demos –, sind auf Telegram organisiert worden. Die Menschen werden doch aufgestachelt. Und weil in den Gruppen und Kanälen schnell ein "Wir"-Gefühl entsteht, lassen sich viele mitreißen.

Es gibt keinen Zweifel: Telegram ist das mit Abstand wichtigste Instrument, wenn es um Radikalisierung und Ausbreitung von Hass, Hetze und konkreten Gewaltandrohungen geht.

#### **Warum nutzen Radikalen ausgerechnet Telegram so gerne?**

Telegram ist eine neue Kategorie von Onlineplattform, eine Mischung aus Social Network und Messenger. Genau deshalb funktioniert dort die Radikalisierung von zuvor einigermaßen bürgerlichen Menschen so ausgezeichnet: Telegram verbindet die Intimität und Sofortheit von Messengern mit der Viralität und dem News-Gefühl von Social Networks.

Telegram-Gruppen können bis zu 200.000 Nutzer haben. In den sogenannten "Kanälen", die man bei Telegram abonnieren kann und wo einen niemand aufnehmen muss, ist die Zahl der Mitglieder unbeschränkt. Und so haben manche Kanäle mehrere hunderttausend Empfänger. Gleichzeitig ist es möglich, sehr bequem aus Gruppen in Kanäle zu verlinken und umgekehrt. Wer sich einmal darauf einlässt, gerät in einen regelrechten Strudel und kommt nicht mehr raus. "Rabbit Hole Effekt" wird das genannt. Wie in einem Kaninchenbau.

#### **Wie lässt sich Telegram regulatorisch in den Griff bekommen?**

Das Netzwerkdurchsetzungsgesetz (NetzDG), das Betreibern unter Androhung

hoher Geldstrafen diverse Verpflichtungen macht, etwa die Möglichkeit zur Meldung von Straftatbeständen und/oder das Entfernen von kriminellen Inhalten, gilt für Telegram nicht so eindeutig. Denn Telegram ist eben in erster Linie ein Messenger.

Gegründet wurde Telegram von Russen. Wer es heute betreibt, ist nicht wirklich bekannt. Telegram hat seinen Unternehmenssitz mittlerweile in Dubai. Die dortigen Behörden kooperieren aber nicht. Anordnungen werden nicht zugestellt; es sind kaum Repressalien möglich.

Der einzige Weg wäre, die Betreiber der offiziellen Shops – also Google und Apple – dazu zu verpflichten, Telegram aus dem Angebot (Store) zu werfen und installierte Apps zu entfernen.

Das würde sicher zwar aus Protest auslösen, aber es muss ja etwas passieren. Außerdem wäre es nötig, Beamte bei Telegram fahnden zu lassen und Strafbefehle im großen Umfang zu bewirken. Aber das ist sehr aufwändig, weil sich niemand mit echten Namen bei Telegram anmelden muss. Es ist eine schwierigem sogar gefährliche Situation.

Wie durchsetzungsfähig ist das Netzwerkdurchsetzungsgesetz?

### **Max Schrems will mit Böhmermanns Hilfe Facebook und Parteien verklagen**

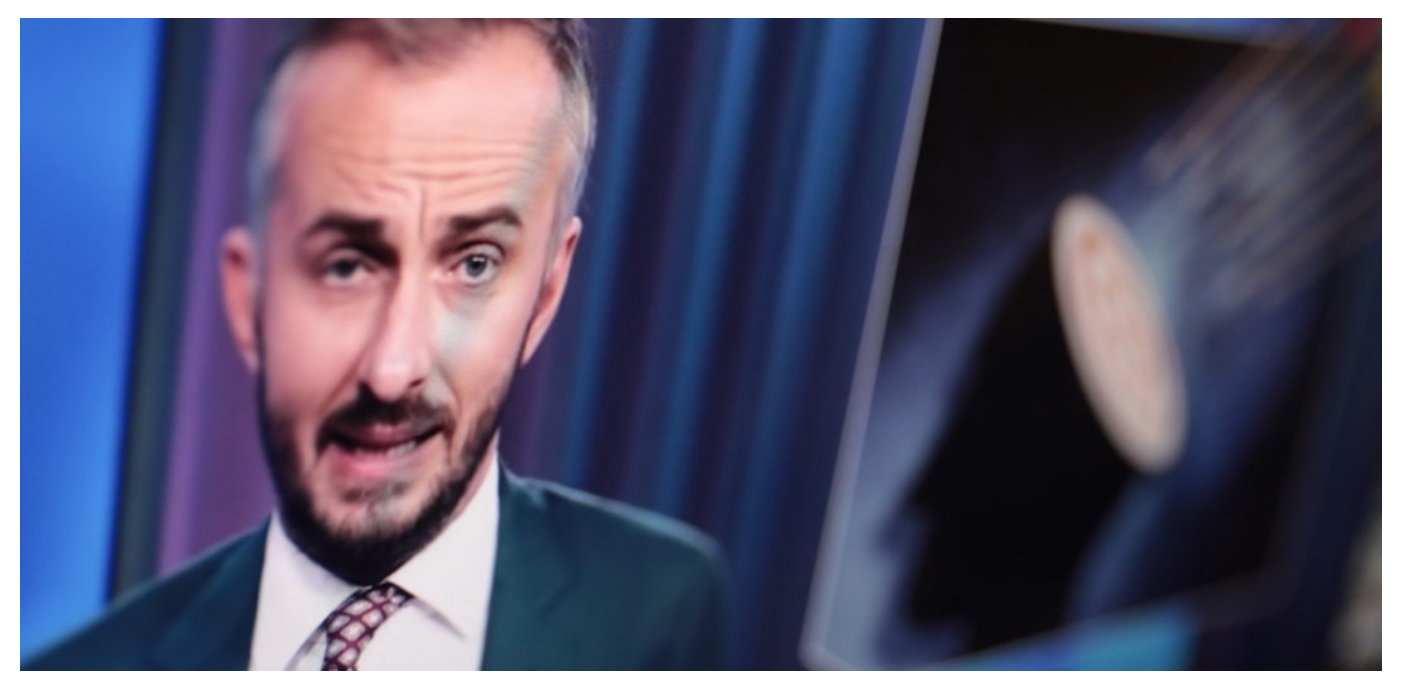

**Datenschützer Max Schrems will aufdecken, dass deutsche Parteien illegal Anzeigen per Microtargeting geschaltet haben. Gemeinsam mit Jan Böhmermann sucht er nach Fallbeispielen.**

Viele politische Anzeigen, die deutsche Parteien oder Ministerien in der Vergangenheit auf Facebook und Instagram geschaltet haben (im Bund und in Ländern), könnten illegal gewesen sein.

Wahlwerbung ist zwar in Deutschland erlaubt, allerdings nur unter sehr strengen Auflagen. Für politische Kampagnen Microtargeting zu nutzen, also gezielt auf individuelle Vorlieben zugeschnittene Anzeigen, ist nach Ansicht vieler Rechtsexperten nicht nur illegal und verstößt auch gegen die DSGVO, sondern könnte sogar verfassungswidrig sein.

#### **Max Schrems und Jan Böhmermann machen gemeinsame Sache**

Max Schrems will die umstrittene Praxis nun vor Gericht bringen. Damit das gelingt, holt sich der prominente Datenschutzaktivist mit seinem Verein noyb (Non of your business) prominente Schützenhilfe beim ZDF-Moderator Jan

Böhmermann. Der hat in seinen Sendungen im September und zuletzt gezeigt, wie brutal Facebook vorgeht: Wahlwerbung wird genauso akzeptiert wie Anzeigen für Menschenhandel. Hauptsache, die Kasse klingelt.

Max Schrems aus Österreich ist der aktivste und agilste Datenschützer in Europa. Er hat schon mehrmals erfolgreich Facebook verklagt und sich gegen die störrische und wenig hilfreiche "Datenschutz"-Behörde in Irland durchgesetzt. Die zwar "Datenschutz" im Namen trägt, aber das wohl für keine Verpflichtung hält. Da braucht es schon einen Max Schrems, um die Rechte der Menschen durchzusetzen.

### **Microtargeting bei politischer Werbung**

Jetzt kümmert sich Schrems eben um das Thema Microtargeting bei politischer Werbung. Dass deutsche Parteien im Bund und im Land auf Facebook Wahlwerbung geschaltet haben, ist kein Geheimnis. Aber wurde dabei auch verbotenes Microtargeting benutzt? Das will Schrems herausbekommen und ist auf "Datenspenden" angewiesen.

Rund 17.000 Zuschauer von ZDF Magazin Royale haben vor der Bundestagswahl die im Vorfeld promotete Browser-Erweiterung Who targets me installiert. Die Erweiterung hat bei den Menschen, die da mitgemacht haben, genau beobachtet, welche Anzeigen den Probanden präsentiert wurden. Mit Hilfe dieser Daten können die Experten von noyb ggf. nachweisen, ob und bei wem illegale Anzeigen geschaltet wurden. Es muss sich also niemand selbst erinnern, das hat die Browser-Erweiterung erledigt.

Schrems erwartet rund 20 interessante Fälle, die er dann mit kooperationswilligen Datenschutzbehörden in Deutschland bearbeiten möchte. Ziel ist es, nicht nur Facebook wegen dieser illegalen Machenschaften zu verklagen, sondern auch die Parteien. Weil auch die womöglich gegen geltende Gesetze verstoßen haben.

### **Politische Werbung ist Manipulation**

Wie sagt Max Schrems im Gespräch mit Jahn Böhmermann so schön: Politische Werbung ist immer auch Manipulation. Beim Cambridge Analytica Skandal wurden Nutzerdaten genutzt, um passende manipulative Werbung zu schalten. Was ist so viel anders daran, wenn bundesdeutsche Parteien Anzeigen schalten,

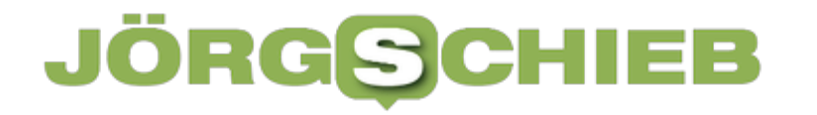

die sich gezielt an politischen Ansichten orientieren?

Max Schrems und seine Mitarbeiterinnen und Mitarbeiter versuchen jetzt herauszufinden, ob sich das nachweisen lässt. Fals ja, gibt es Klagen. Darin hat Max Schrems Erfahrung.

/> Microtargeting: Facebook schaltet Anzeigen, die genau auf Deine Interessen zugeschnitten sind

**schieb.de** News von Jörg Schieb. https://www.schieb.de

### **Wo ist der Weihnachtsmann?**

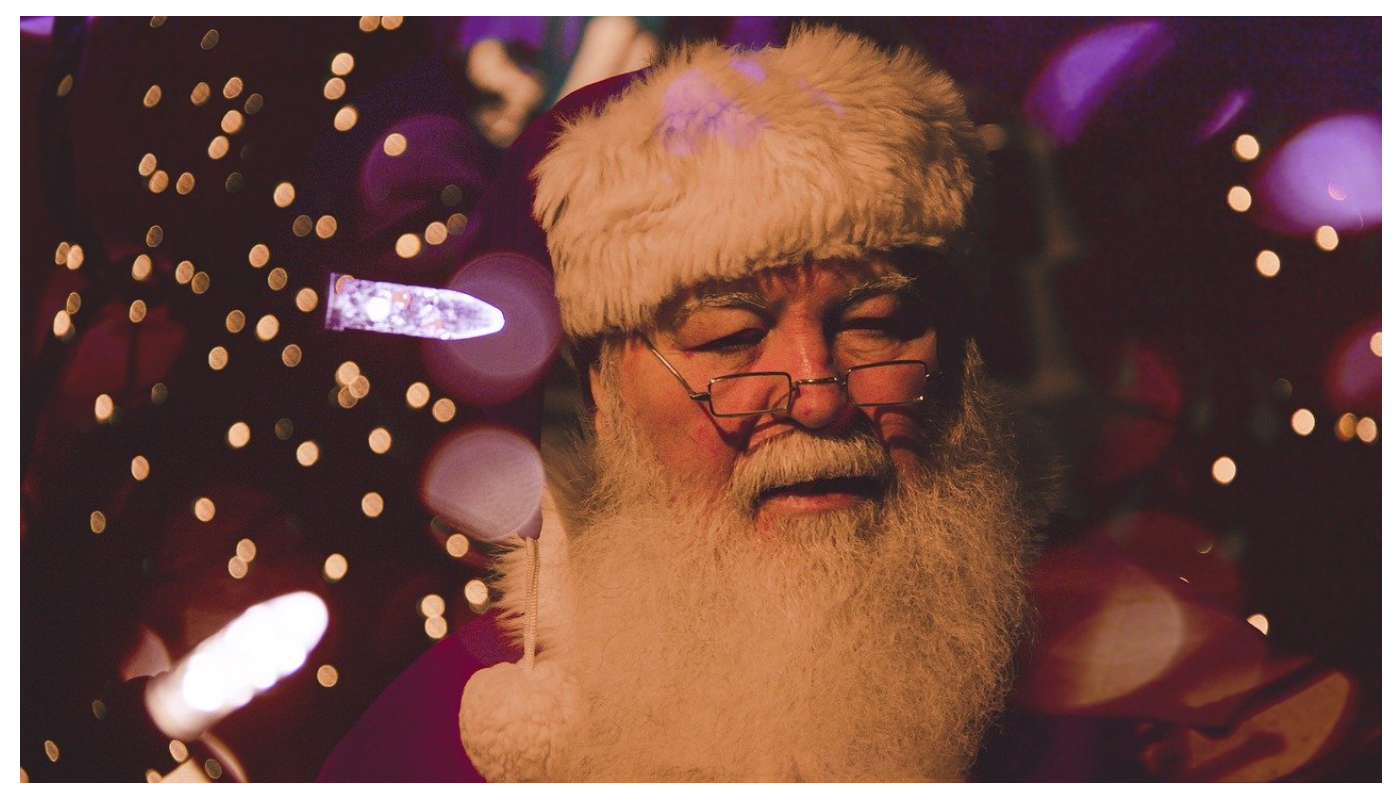

Nun ist es wieder soweit: Der Weihnachtmann - international als Santa Claus oder liebevoll einfach nur Santa bekannt - ist auf dem Weg, die kleinen und großen Kinder auf der Welt mit seinen Geschenken zu bedenken. In den vergangenen Jahren hat es sich eingebürgert, den Weg über die Erde zu verfolgen. Wir zeigen Ihnen zwei Varianten davon.

Der Google Santa Tracker ist eine mobil optimierte Webseite, auf der der Weg des Weihnachtsmanns angezeigt wird. Die Seite funktioniert am besten auf einem Smartphone. Google optimiert die Darstellung automatisch auf den kleinen Bildschirm. Damit haben Sie die aktuelle Position des Weihnachtsmannes wie auch die Orte, die er schon besucht hat, immer dabei.

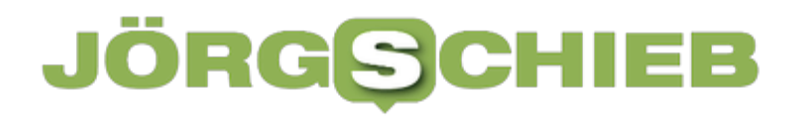

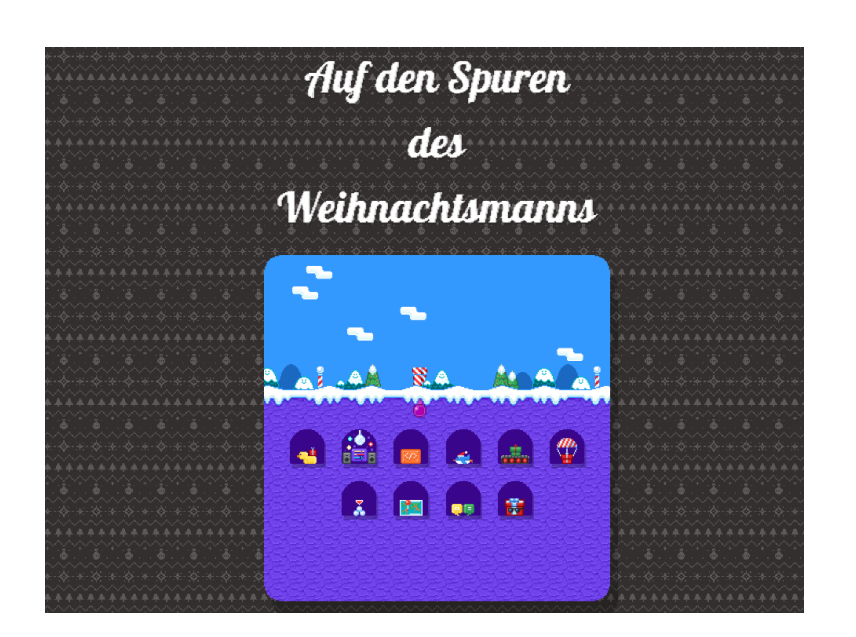

Noch schöner hat NORAD, das North American Aerospace Defense Command, das Ganze aufgemacht. Der Offizielle NORAD Santa Tracker ist ab dem 23.12. spätabends online. Durch Sponsoring von US-amerikanischen und kanadischen Firmen finden Sie auf der Seite nicht nur eine Karte. Viele Geschichten, Musikstücke und Bilder runden die Weihnachtserfahrung auf der Seite ab.

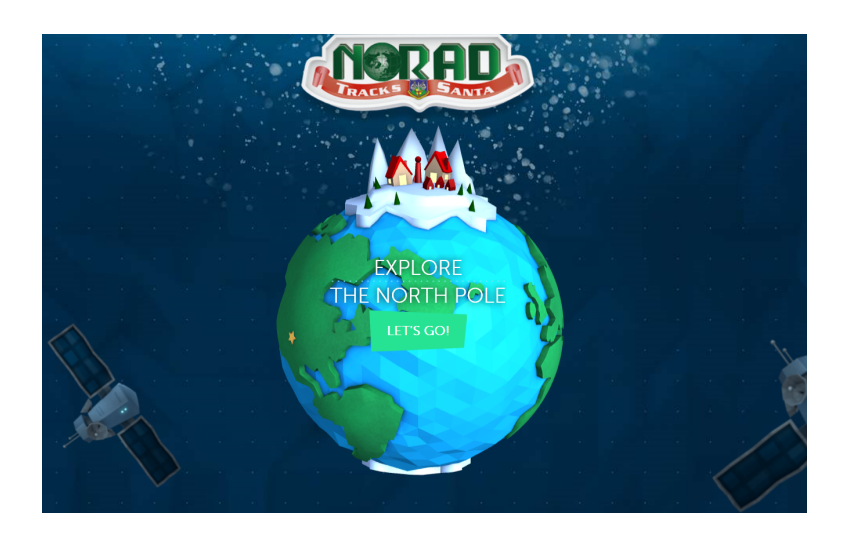

Viel Spaß!

**schieb.de** News von Jörg Schieb. https://www.schieb.de

### **Wenn die Temperaturanzeige in Windows in Fahrenheit ist**

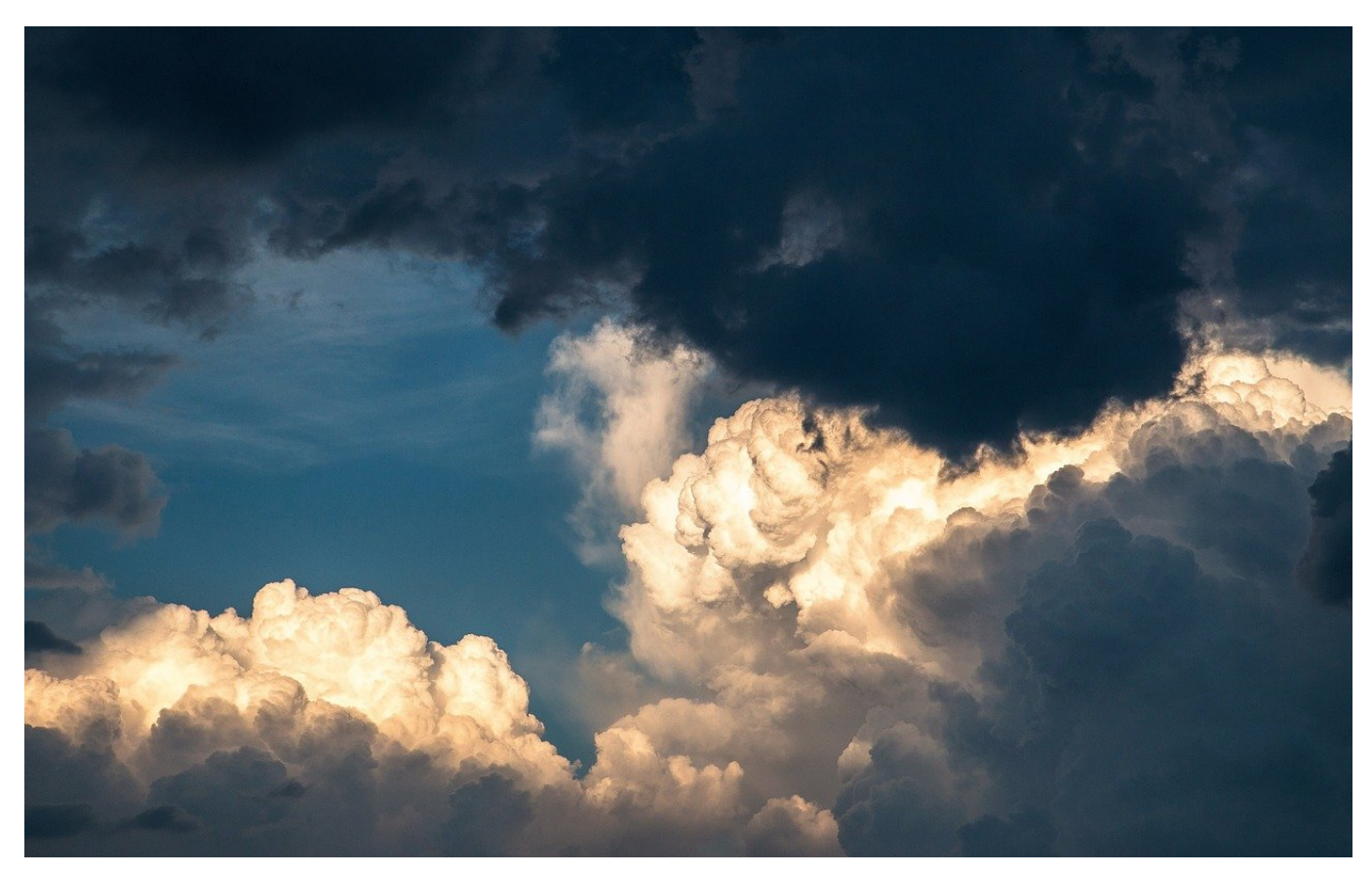

Windows 10 und 11 zeigen Ihnen als besonderen Service das Wetter in der Taskleiste an. Manchmal sind die Temperaturangaben plötzlich ohne Ihre Einflussnahme viel zu hoch. Das können sie schnell beheben!

Windows verwendet aktuelle Informationen Ihres PCs zu Bestimmung der Wetterangaben: Die Position, um im Standard für den aktuellen Ort die Wettervorhersage anzuzeigen. Das Land Ihrer Internetverbindung, um regionale Informationen wie beispielsweise die Temperatureinheit festzulegen. Im beschriebenen Fall steht neben der Zahl ein F (für Fahrenheit) statt C (für Celsius). Das deutet darauf hin, dass Ihre Internetverbindung zumindest über einen ausländischen Knotenpunkt gelaufen ist und die Temperatureinheit automatisch aus die US-amerikanische umgestellt wurde.

### IEB

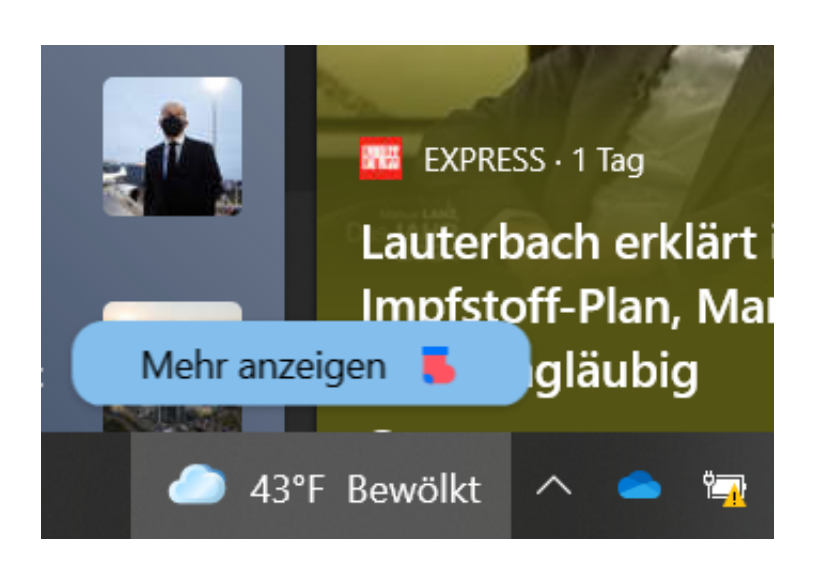

Klicken Sie dann auf die Temperaturangabe in der Taskleiste, dann auf die **drei Punkte** oben rechts in der Temperaturanzeige. Klicken Sie nun mit der Maus neben **Celsius (C)** und speichern Sie die Einstellung ab.

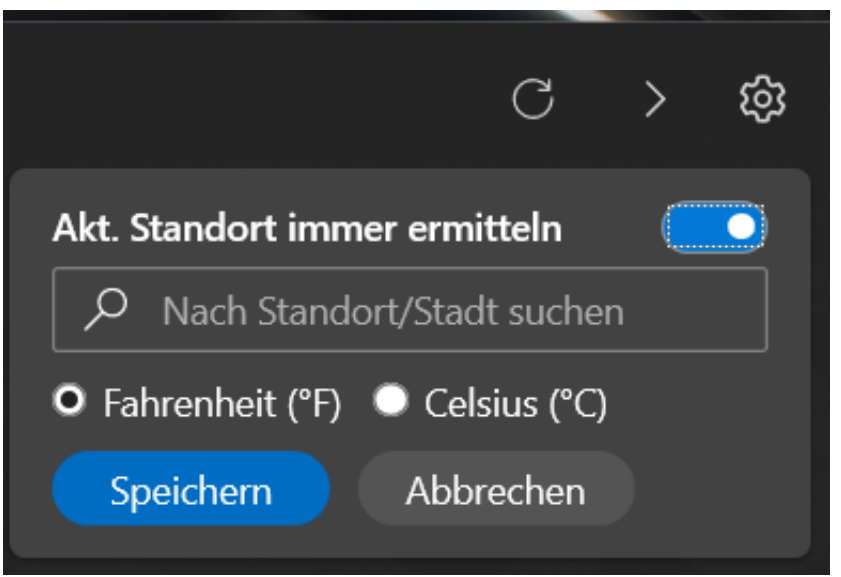

Windows übernimmt diese Einstellung jetzt in der Taskleiste und stellt die Temperatur wieder in den in unseren Breitengraden verwendeten Grad Celsius dar.